### **Digitální technická mapa**

## **Zlínského kraje**

**Semináře o DTM pro obce** Únor 2024

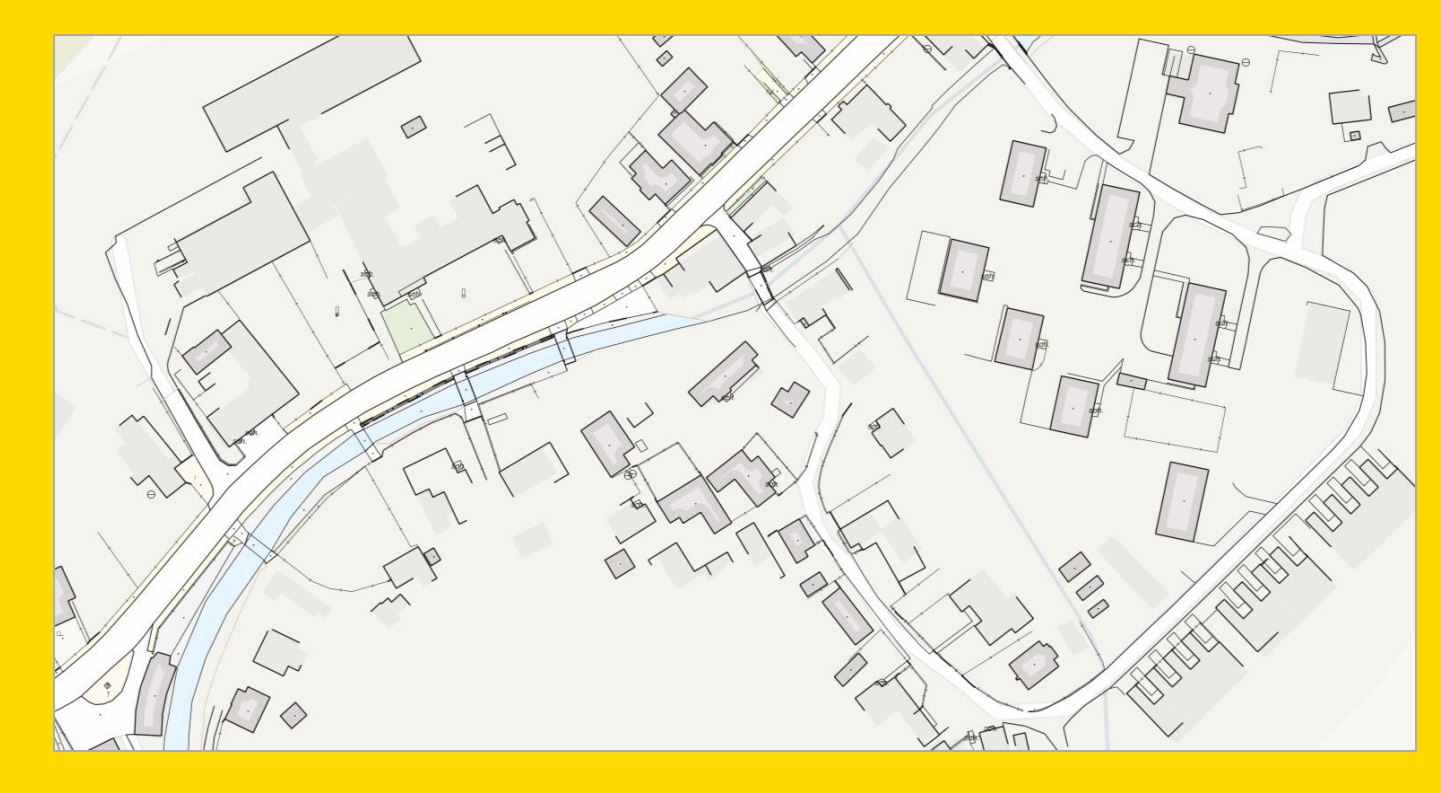

**Mgr. Tereza Leckéši, Ing. Daniela Vlková** Správa DTM ZK **Mgr. Irena Křeková** Technická správa IS DTM ZK Krajský úřad Zlínského kraje

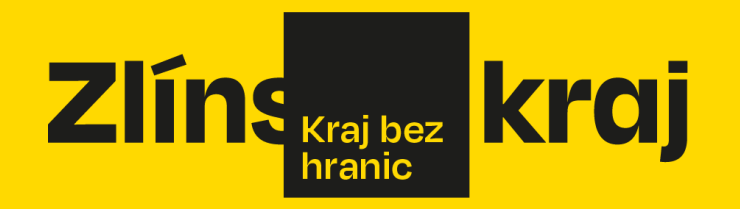

### **Digitální technická mapa ČR**

- Novela zákona o zeměměřictví (zákon č. 47/2020 Sb.) s účinností od 1.7.2024 uložila krajům povinnost **vybudovat a zpřístupnit DTM do 30.6.2024** a současně uložila **povinnosti** i dalším subjektům, mezi nimi i **obcím,** jako **vlastníkům dopravní a technické infrastruktury (DTI)**. Jedná se o jeden z nejnáročnějších projektů v historii krajů v ČR v oblasti pořízení prostorových dat a geoinformačních systémů.
- Budované DTM krajů budou jedním ze základních kamenů digitalizace stavebního řízení.
- Správcem digitální technické mapy kraje bude krajský úřad v přenesené působnosti.
- Nad krajskými DTM je centrální informační systém digitální mapy veřejné správy (IS DMVS)
- **VŠECHNY KRAJE spustí pilotní provoz DTM od 1. 4. 2024 a ostrý provoz od 1. 7. 2024**

### **Z čeho se skládá nová DTM?**

- **Základní prostorová situace (ZPS)** polohopis s výškou
- **Sítě dopravní a technické infrastruktury (DTI)** vybrané údaje o dopravní infrastruktuře a technické infrastruktuře (inženýrské sítě), včetně ochranných pásem a záměrů.
- Vše včetně třetí souřadnice Z ve 3. třídě přesnosti (+- 14 cm poloha, +- 12 cm výška).
- Obsah a strukturu upravuje **Vyhláška č. 393/2020 Sb., o digitální technické mapě kraje**.
- Data DTM nenahrazují pasporty, nebudou obsahovat stromy, značky, lavičky apod.
- Pro obce mohou sloužit jako základ pasportů, do kterého si obec doplní prvky a atributy, které potřebuje evidovat pro efektivní správu majetku.
- Obec může vydat Vyhlášku o DTMO a vést údaje o dalších zařízeních a objektech, které nejsou obsahem digitální technické mapy kraje, pokud je to významné pro plnění působnosti obce.

### **Přínosy a využití DTM**

▪ Výsledkem bude podrobná mapa skutečného stavu, veřejně dostupná prostřednictvím mapového klienta nebo standardizovaných prohlížecích služeb, data budou k dispozici i ke stažení (OpenData).

*4*

#### ▪ **Využití:**

- Projekční a investiční příprava staveb.
- Agenda územního plánování a stavebního řízení digitalizace stavebního řízení.
- Správa majetku.
- Rozvoj infrastruktury včetně vysokorychlostních datových sítí.
- Zdroj informací pro všechny potřebné uživatele.

### **Editor údajů v DTM**

- Údaje do digitální technické mapy kraje zapisuje editor. Editor odpovídá za správnost, úplnost a aktuálnost zapisovaných údajů.
- **Ezákladní prostorová situace**: editorem jsou kraje
- Sítě technické a dopravní infrastruktury: editorem jsou vlastníci/správci/provozovatelé (VSP) tedy i **OBCE**.
- za správnost měření a za vyhotovení podkladu pro aktualizaci DTM odpovídá **autorizovaný zeměměřický inženýr** s rozsahem oprávnění pro ověřování výsledků zeměměřických činností podle § 16f, odst. 1, písm.c) zákona o zeměměřictví, účinném od 1.7.2024.
- **Možnost svěřit editaci části obsahu jiné osobě na základě písemné dohody. Platí pro všechny** druhy obsahu, včetně základní prostorové situace.

### **Jednotný výměnný formát DTM**

▪ Zaměřená data budou zpracována v novém jednotném výměnném formátu – JVF DTM.

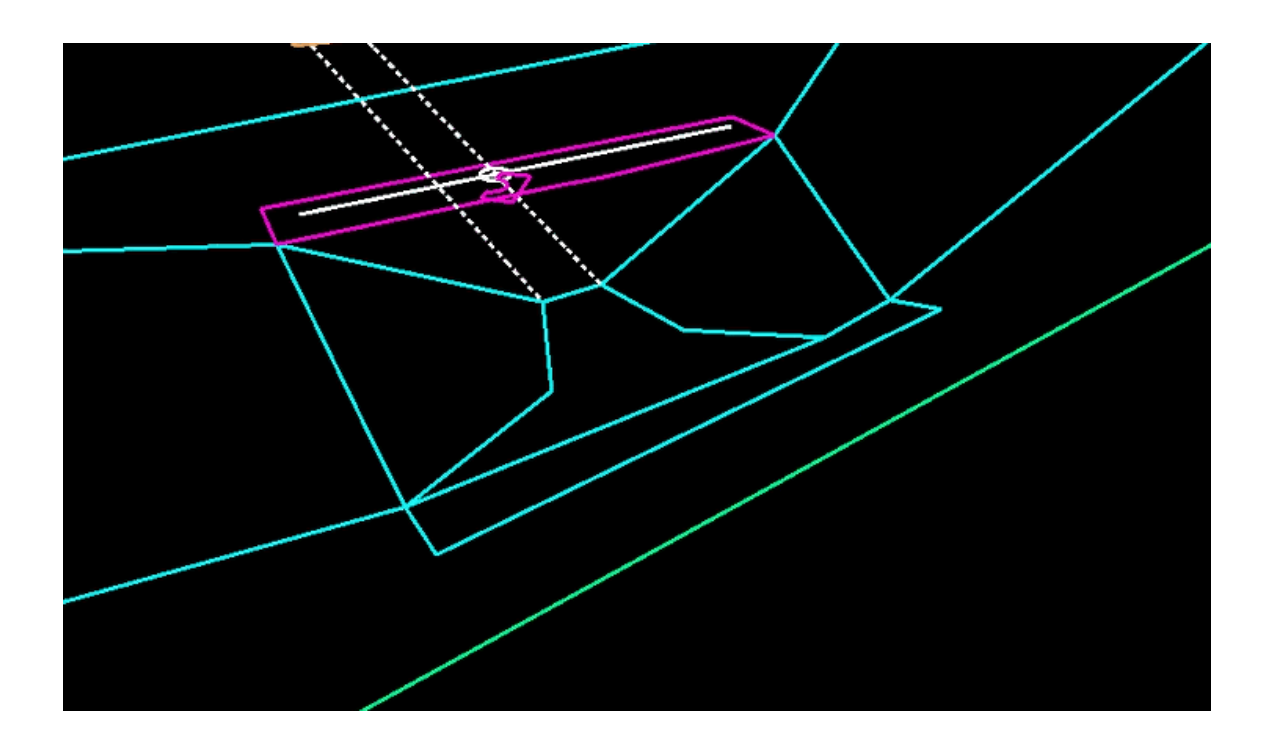

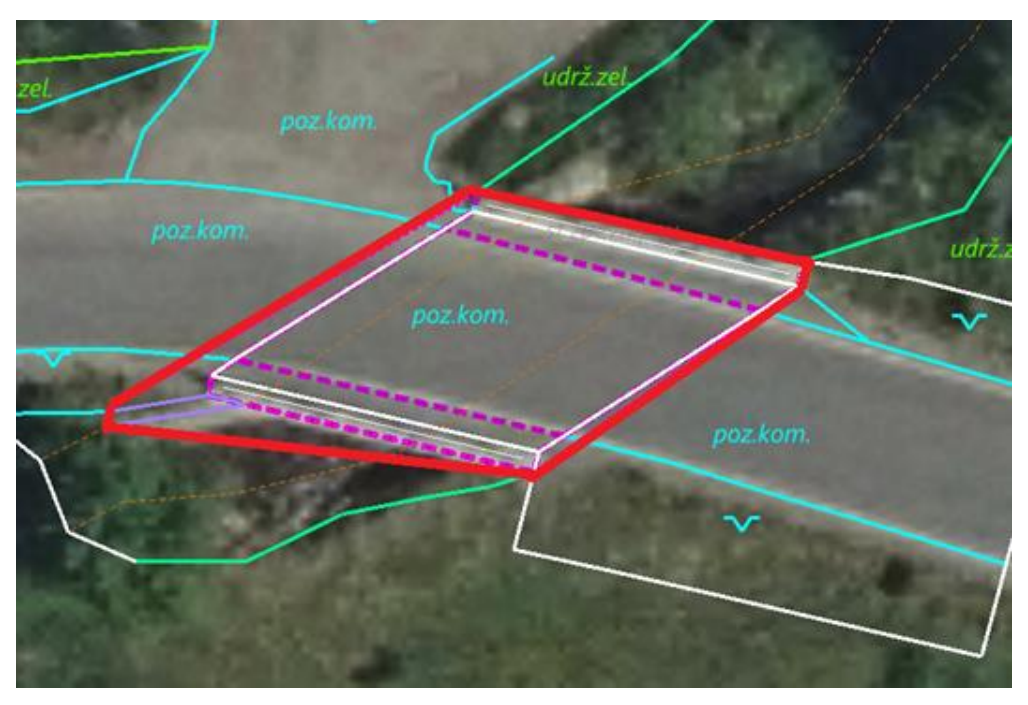

*6*

### **Rozdělení dat DTM**

**Objekty a zařízení dopravní a technické infrastruktury (DTI) – editorem jsou vlastníci DTI, tedy i obce, které mají ve vlastnictví technickou a dopravní infrastrukturu**

**Základní prostorová situace (ZPS) – editorem je Zlínský kraj pro celé území kraje**

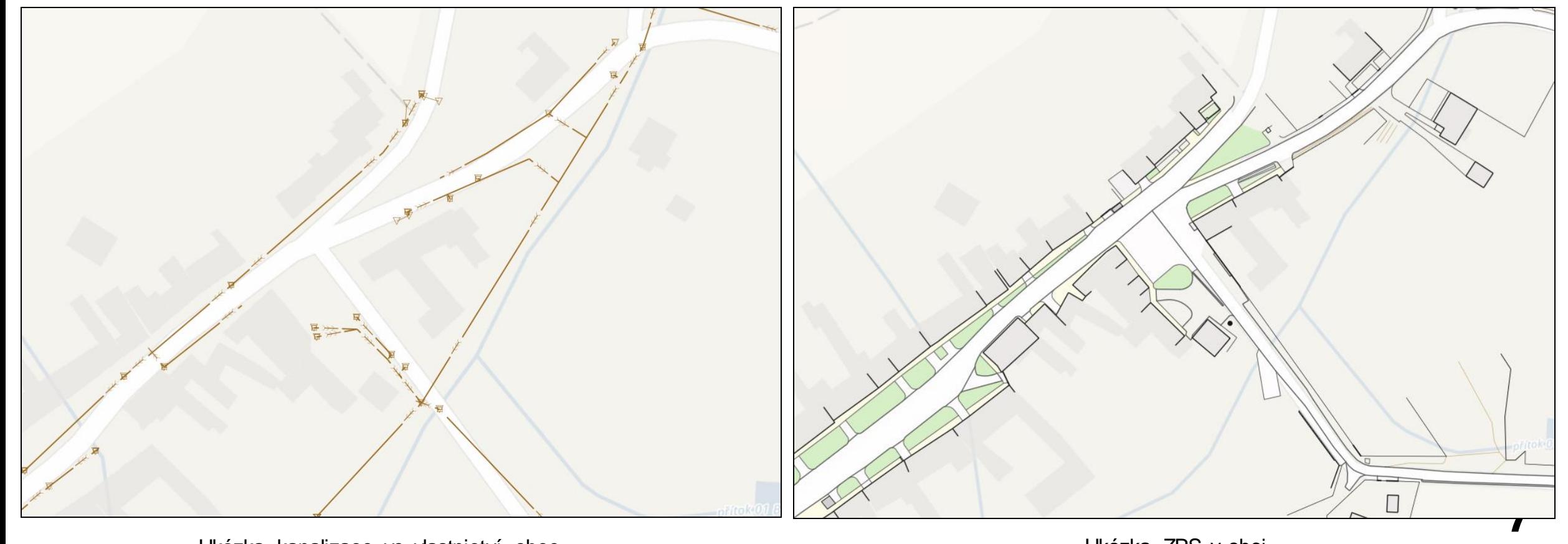

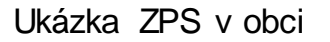

### **Aktualizace dat DTM v provozním režimu**

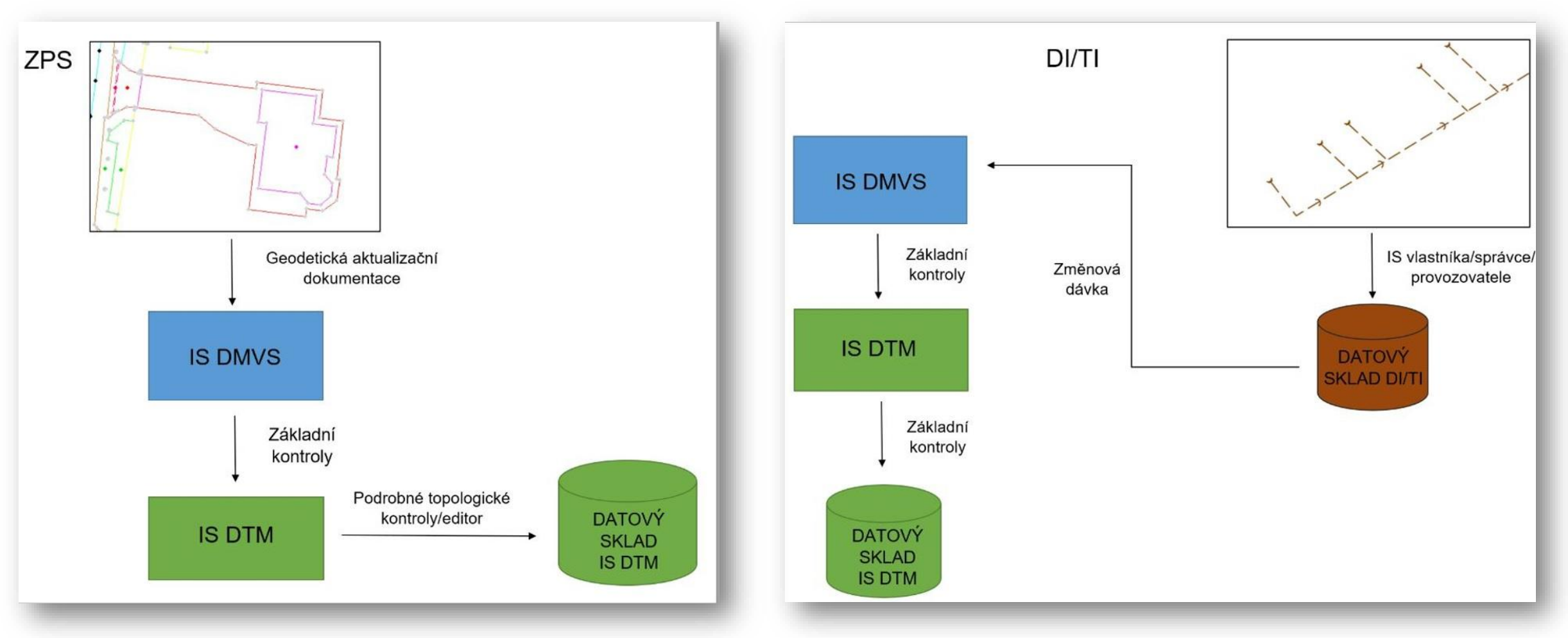

*8*

### **Doporučený postup pro obce – vlastníky dopravní a technické infrastruktury**

- **Inventura sítí dopravní a technické infrastruktury (DTI) ve vlastnictví obce:**
	- Které sítě DTI obec vlastní? Vodovod / Kanalizace / Veřejné osvětlení / Místní a účelové komunikace
	- Jsou některé sítě svěřeny do správy či provozování jinému subjektu (např. VaK)?
	- Je všechna DTI ve vlastnictví obce zaměřená?
	- Jak postupovat, když není některá DTI zaměřená? Možnost vést DTI ve zjednodušené evidenci s nižší přesností a postupně údaje doplňovat a doměřovat.
- V případě, že obec vede evidenci sítí DTI ve vlastním informačním systému, je potřeba zajistit jeho úpravu – Program (IS/GIS) musí umět pracovat s jednotným výměnným formátem DTM (JVF DTM), datový model musí odpovídat struktuře JVF DTM a systém musí být napojen na rozhraní IS DMVS (ČÚZK).
- Každou novou investiční akci TI (rekonstrukce / výstavba) je nutné zaměřit před záhozem, včetně výšky (hloubky).

### **Registrace obcí do informačního systému digitální mapy veřejné správy**

- 1. krok: Nastavení rolí/uživatelů v **JIP/KAAS (CzechPoint).**
	- **Lokální administrátor**, správce IS, člověk, který pracuje s CzechPointem musí nastavit uživatele a vybrat příslušnou roli v systému: [www.czechpoint.cz/spravadat/](http://www.czechpoint.cz/spravadat/)
	- Stejný člověk přidělí přístupy jednotlivým uživatelům do IS DMVS přes dva vybrané řádky "Přístup do informačních systémů" a "Agendové činnostní role".
		- Nastavit role "Správce profilu" a "Zapisovatel" pro zodpovědnou osobu či osoby (např. starostu).
		- Bez nastavení těchto dvou důležitých bodů nebudou mít Vaši uživatelé přístup do portálu DMVS!
		- Podrobný návod je na stránkách ČÚZK [https://cuzk.cz/DMVS/Portal-](http:// https:/cuzk.cz/DMVS/Portal-DMVS/Nastaveni-prihlasovani-do-DMVS-pres-JIP.aspx)[DMVS/Nastaveni-prihlasovani-do-DMVS-pres-JIP.aspx](http:// https:/cuzk.cz/DMVS/Portal-DMVS/Nastaveni-prihlasovani-do-DMVS-pres-JIP.aspx) *10*

### **Registrace obcí do informačního systému digitální mapy veřejné správy**

- 2. krok: Registrace obce **do IS DMVS**
	- **· Přes portál:<https://dmvs.cuzk.cz/portal> se prokliknete na přihlásit a vyberete za obec** přihlášení pomocí **JIP/KAAS**

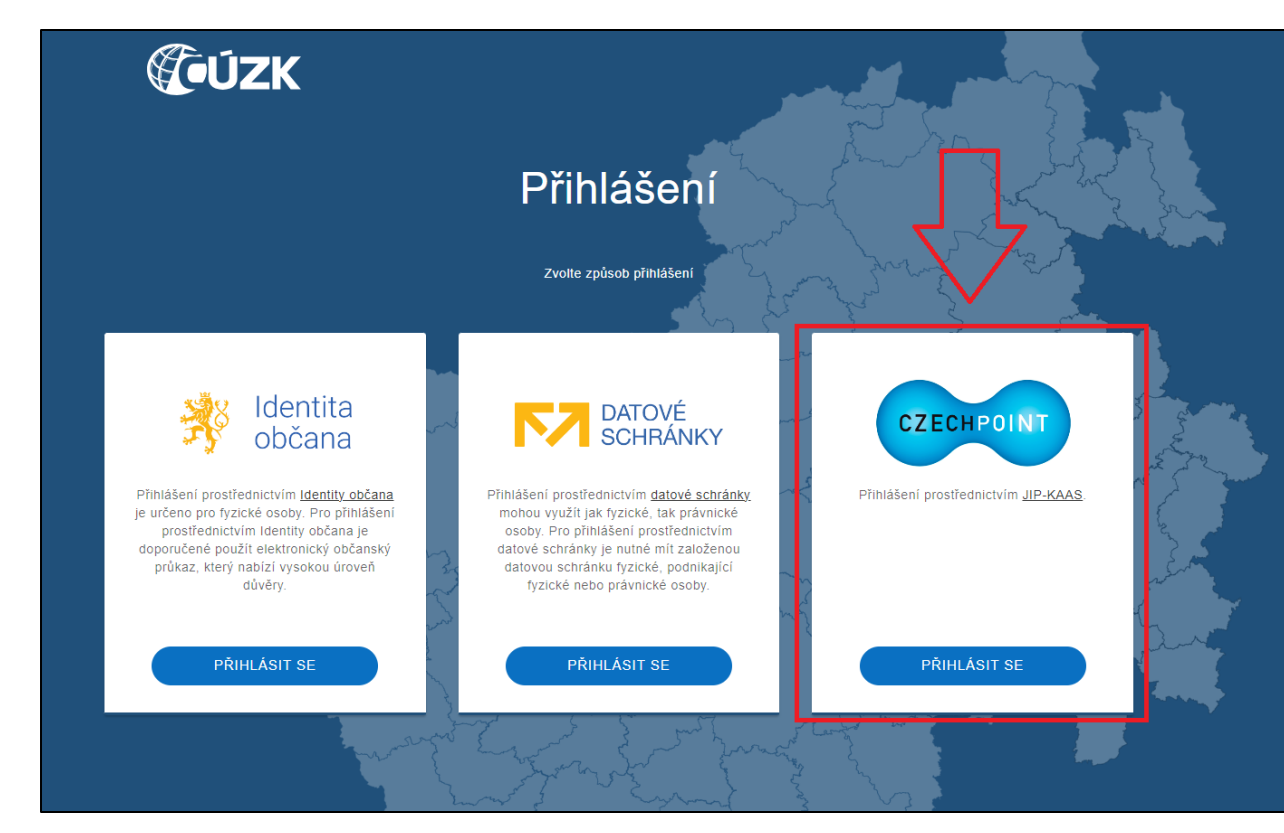

*11*

### **Registrace obcí do informačního systému digitální mapy veřejné správy**

- 2. krok: Registrace obce do IS DMVS
	- **·** Jakmile se přes JIP-KAAS přihlásíte na portál DMVS, kliknete na REGISTRACI a zaregistrujete obec jako PRÁVNICKOU osobu. Následně zvolíte REGISTR VSP A EDITORŮ DTI.

**Informace o tom, že jste správně zaregistrovaní, vám přijde do DATOVÉ SCHRÁNKY.**

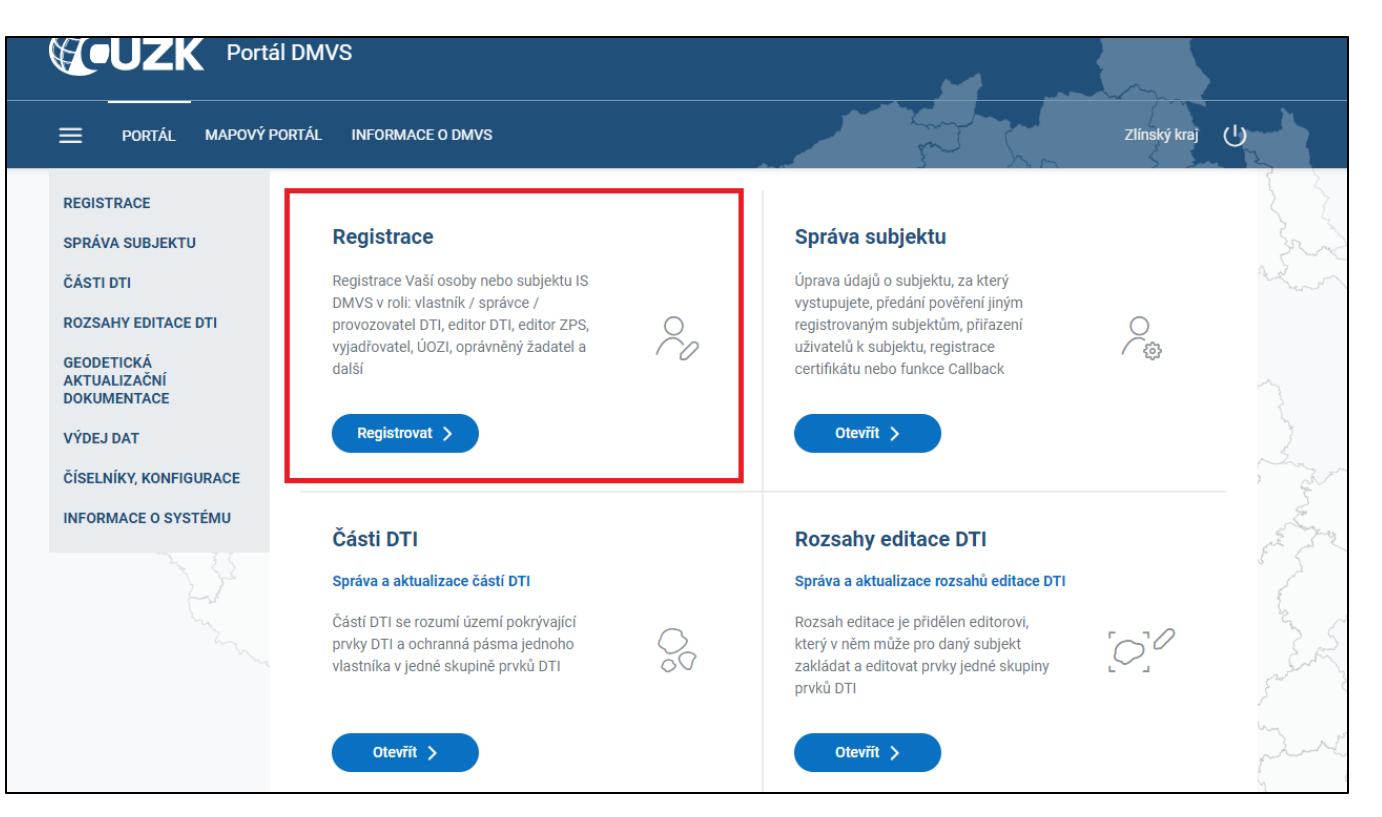

*12*

### **Registr subjektů IS DMVS – vybrané pojmy**

- **Registrovaný subjekt**  subjekt registrovaný v registru subjektů IS DMVS.
- **VSP DTI** vlastník, správce nebo provozovatel dopravní a technické infrastruktury.
- **Zakladatel DTI**  osoba/subjekt, který je delegovaný VSP DTI, zakládá za něj rozsahy a části DTI a určuje pro ně editory a vyjadřovatele.
- **Vyjadřovatel** subjekt/osoba odpovědná za vyjádření o existenci sítí TI pro danou část TI.
- **Editor DTI** osoba/subjekt, který je pověřený editovat v DTM prvky daného rozsahu infrastruktury.

- Zakladatele si pouze vybíráte v případě, že nastavování rozsahů a částí, včetně přiřazení editora svěříte jinému, zaregistrovanému subjektu. V opačném případě nemusíte zakladatele vyplňovat.
- · V poli "Zakladatel" vyberte požadovanou organizaci. Pokud vyberete Zlínský kraj do pole "Identifikace smlouvy" vyplňte "**dohoda s KÚZK**".

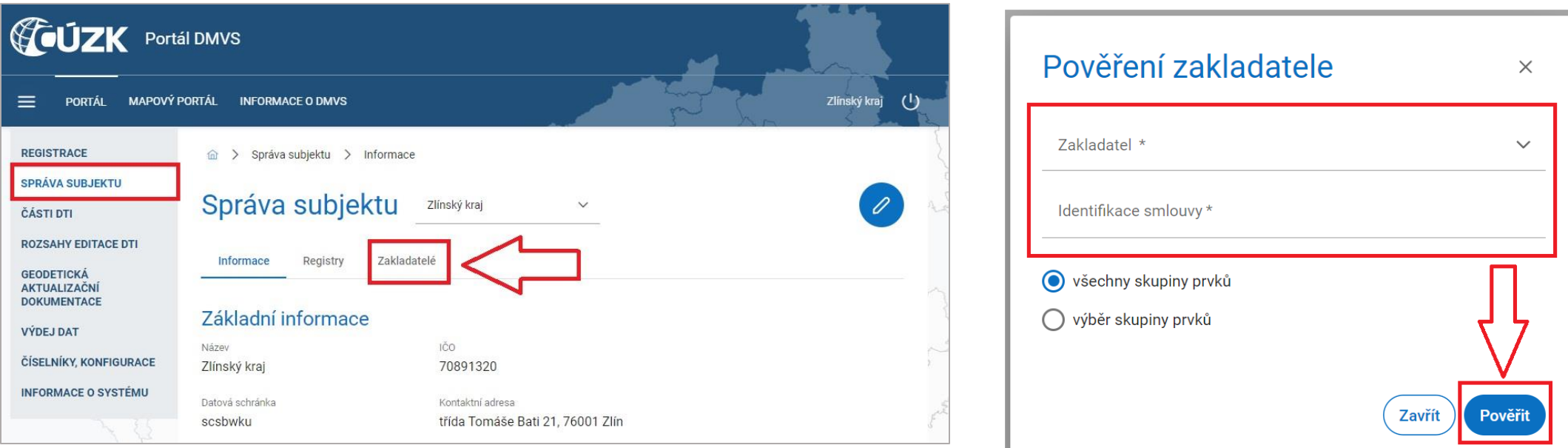

- Důležitým krokem, abyste měli data v pořádku vložena, je nastavení ROZSAHŮ EDITACE DTI
- 1. Přes záložku Rozsahy editace DTI

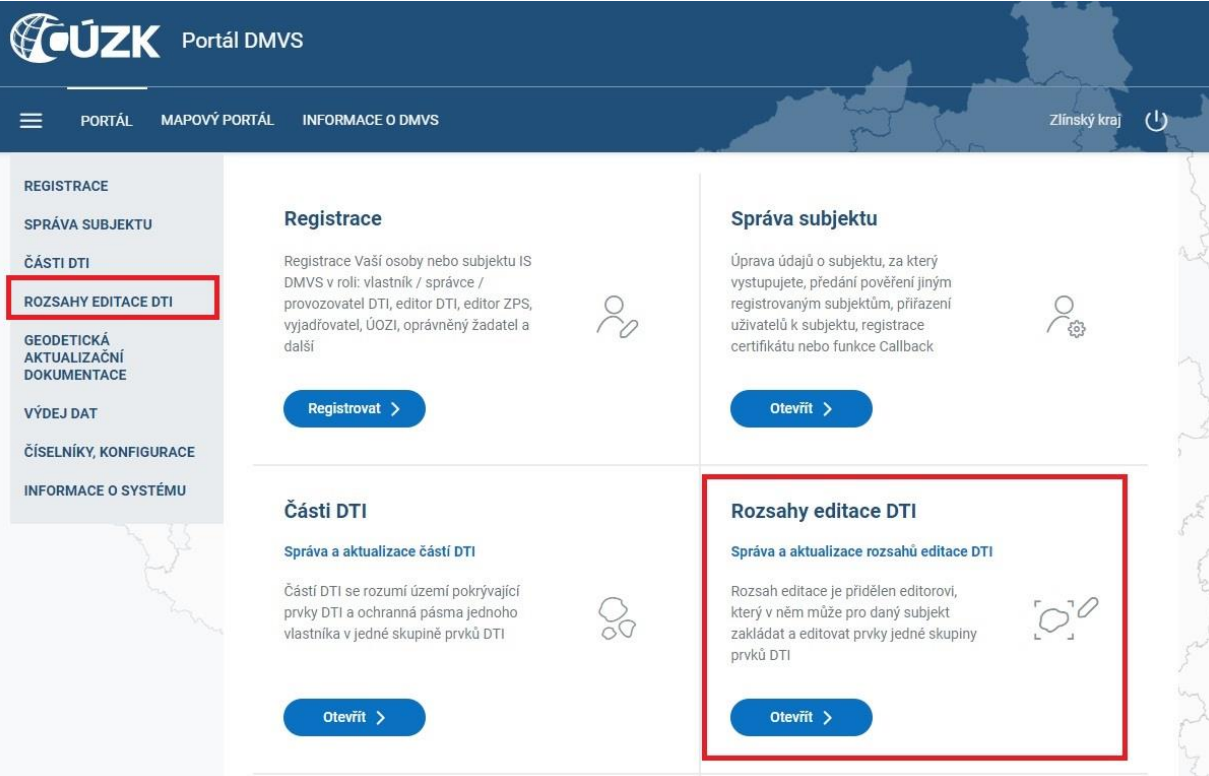

#### 2. Založení nového rozsahu editace pomocí tlačítka "+"

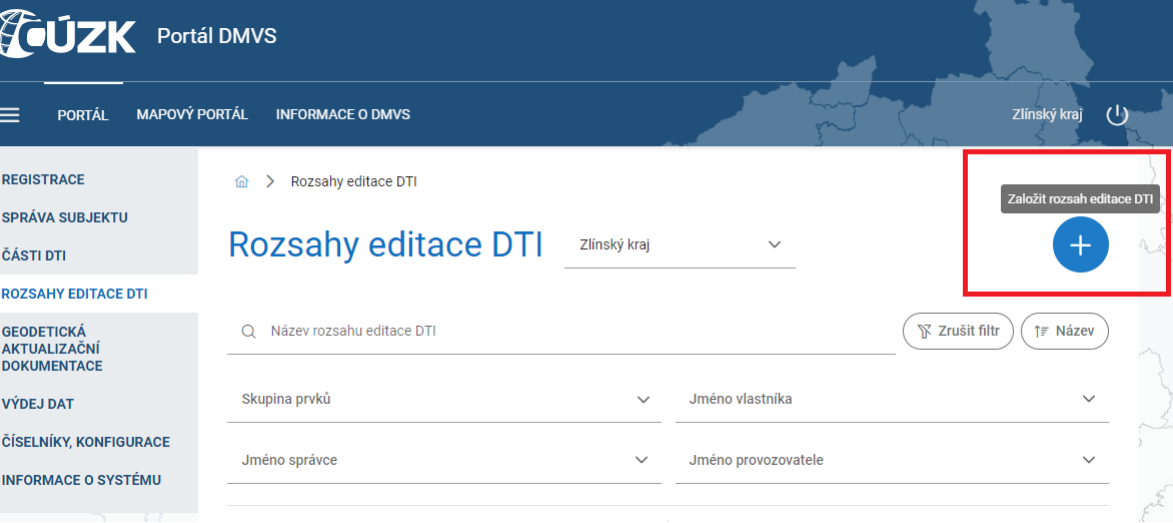

*15*

- V případě, že je vlastník / správce / provozovatel jeden subjekt (obec) **vyplňte pouze vlastníka**
- 

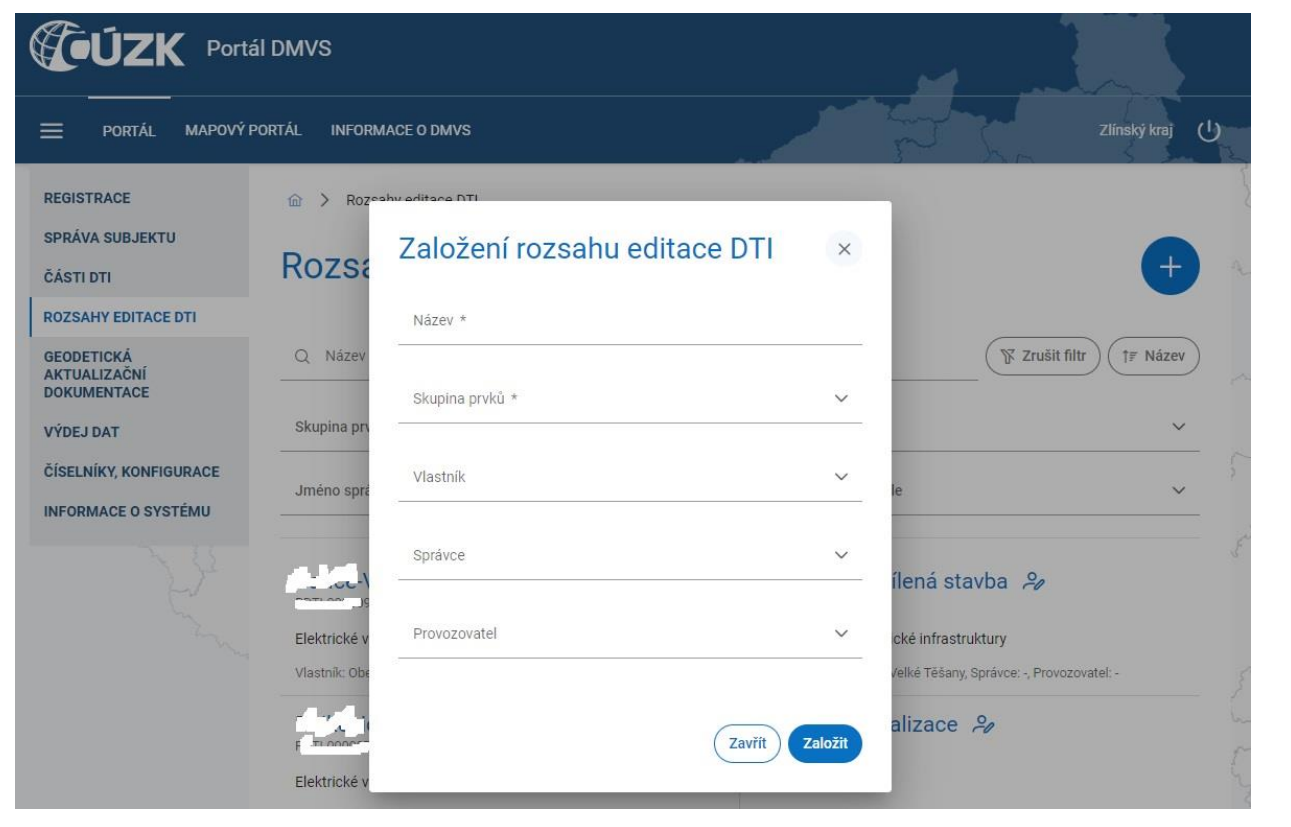

#### 3. Vyplnění důležitých informací o rozsahu DTI 4. Po založení nového rozsahu a jeho rozkliknutí, vidíme informace a kdo bude editorem pro obec

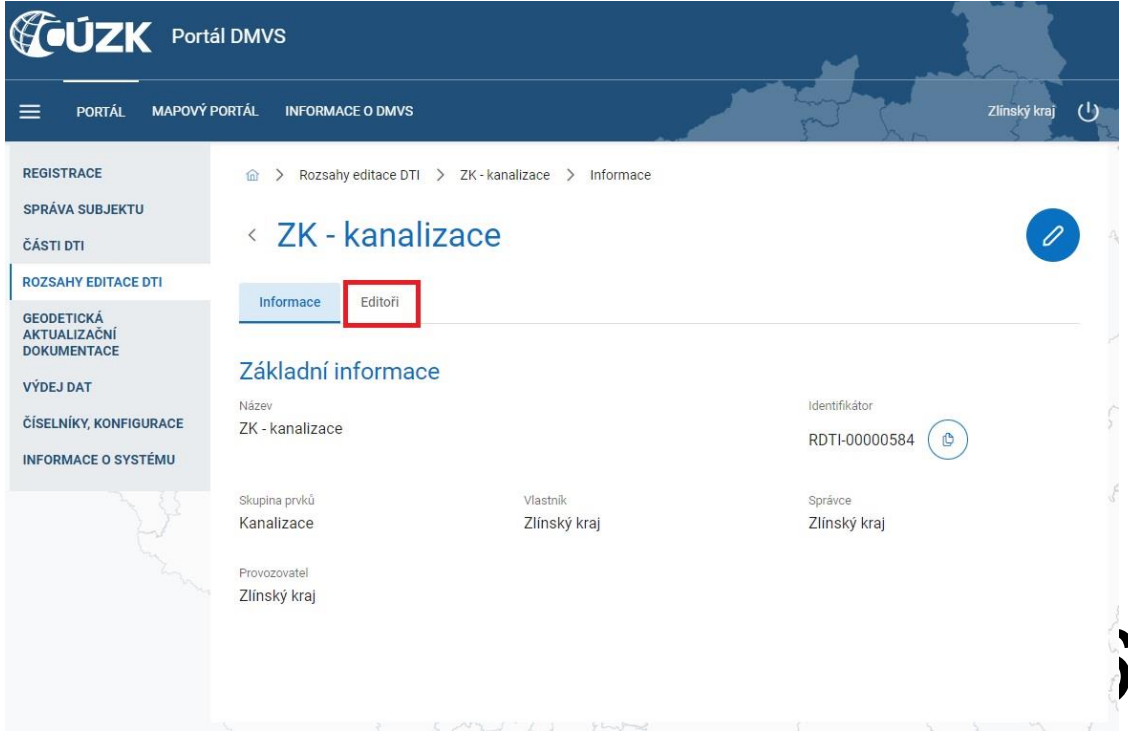

5. Editorem může být obec nebo externí subjekt. V případě, že není editor nastaven, je editorem obec. **Externí subjekt musí být ZAREGISTROVÁN do IS DMVS!!!** Pokud není zaregistrován, obec ho nemůže zvolit jako jejich editora.

Funkci editora může plnit subjekt, se kterým má obec uzavřenou smlouvu společnost, geodet...

Bez nastavení rozsahů editace nelze vkládat data do DTM.

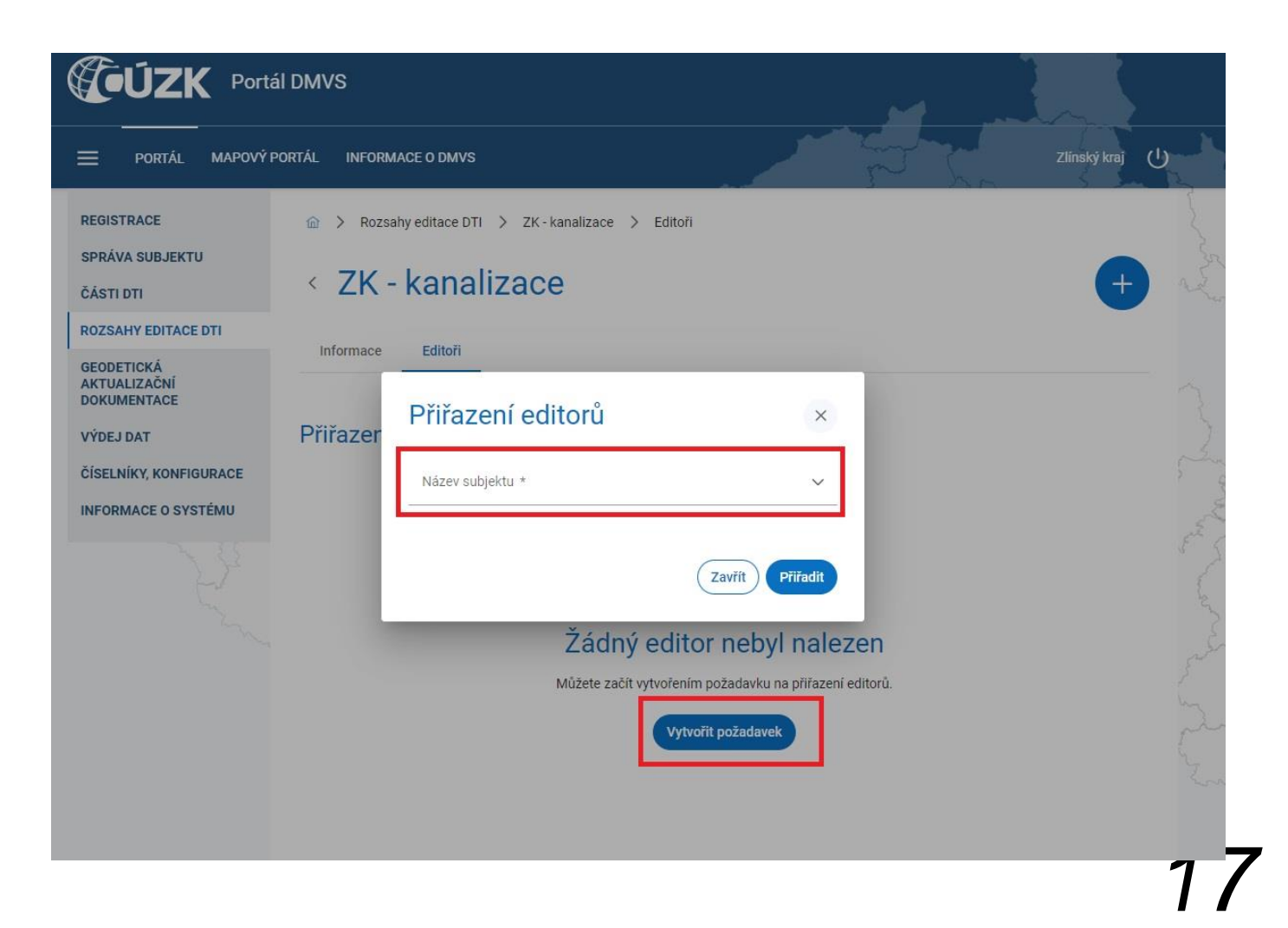

### **Nastavení rozsahů editace TI**

Rozsahy musí být nastavené pro všechny skupiny prvků podle Vyhlášky. Je nutné založit rozsahy editace pro skupiny, které obsahují prvky společné pro více sítí.

**Technická infrastruktura:**

- **Sdílená stavba technické infrastruktury** např. rozvaděč, podpěrné zařízení (sloup veřejného osvětlení) apod.
- **Ezařízení staveb technické infrastruktury** povrchový znak TI apod.
- **Ochranné a bezpečnostní pásmo**
- Vodovod
- Kanalizace
- Elektrické vedení zde patří i veřejné osvětlení neboli trasa místní elektrické sítě
- Elektronické komunikace
- Plynovod
- **Teplovod**
- **Produktovod**
- Potrubní pošta
- Stavby k melioracím pozemků
- 

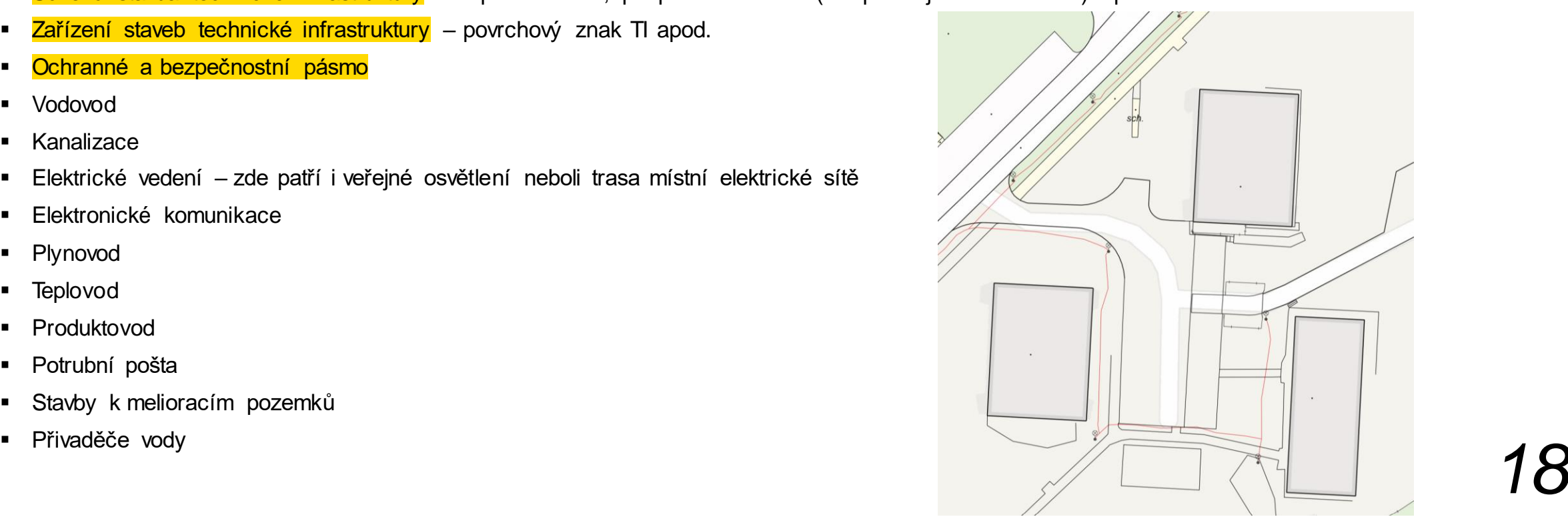

### **Nastavení rozsahů editace DI**

#### **Pro dopravní infrastrukturu:**

- **E** Silniční doprava
- **Dopravní stavba společná pro více skupin** obvod mostu
- **Ochranné a bezpečnostní pásmo**

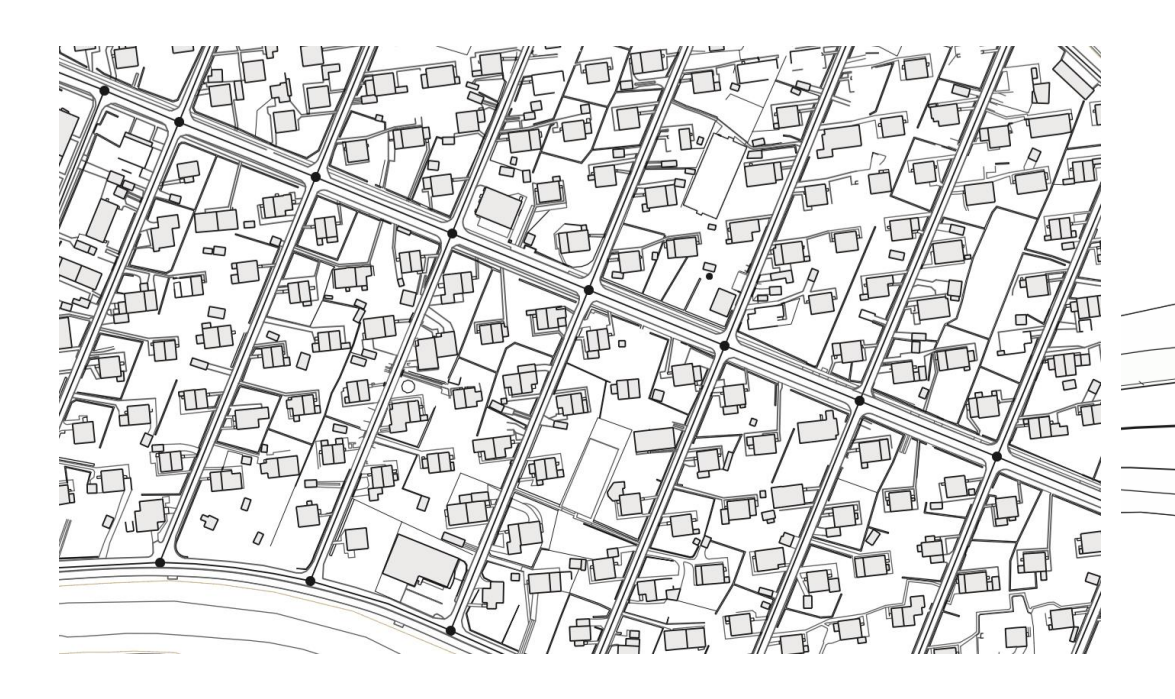

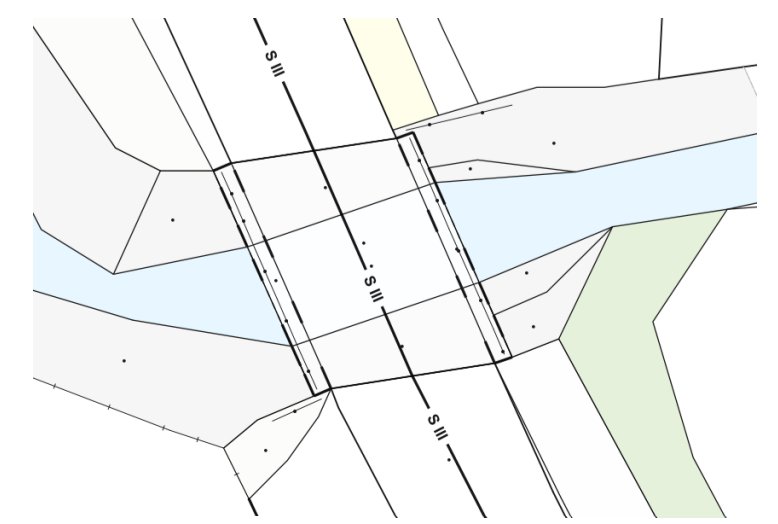

*19*

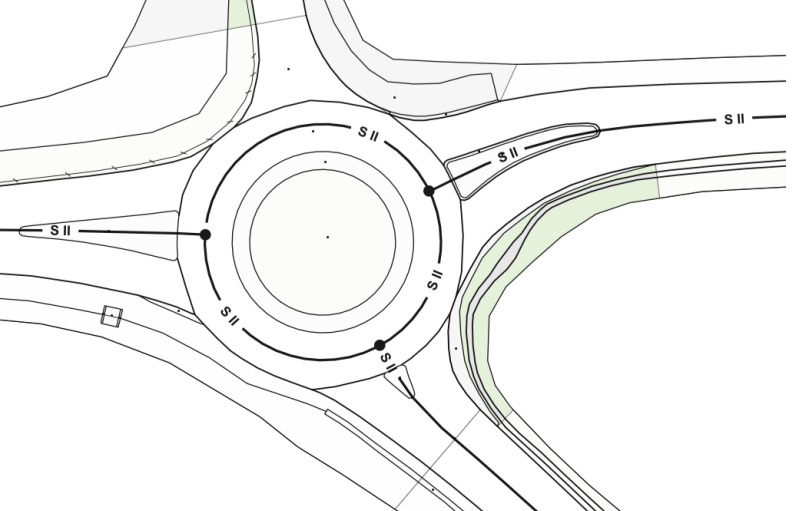

### **Příklady nastavení rozsahů editace**

Vodovod a kanalizace správce obec:

- Rozsahy editace DTI:
	- **Obec xxx vodovod správce obec**
	- Obec xxx kanalizace správce obec
	- Obec xxx zařízení staveb TI správce obec
	- Obec xxx ochranné a bezpečnostní pásmo správce obec
	- **Obec xxx stavby k melioracím pozemků správce obec**

Veřejné osvětlení ve správce obec:

- Rozsahy editace DTI:
	- **Obec xxx elektrické vedení správce obec**
	- Obec xxx sdílená stavba TI správce obec
	- Obec xxx ochranné a bezpečnostní pásmo VO/EV správce obec

### **Příklady nastavení rozsahů editace**

#### Vodovod a kanalizace provozovatel VaK:

- Rozsahy editace DTI:
	- Obec xxx vodovod provozovatel VaK
	- Obec xxx kanalizace provozovatel VaK
	- Obec xxx zařízení staveb TI provozovatel VaK
	- Obec xxx ochranné a bezpečnostní pásmo provozovatel VaK
	- Obec xxx přivaděče vody provozovatel VaK (pokud tyto prvky obec vlastní)
	- Obec xxx stavby k melioracím pozemků provozovatel VaK

#### Veřejné osvětlení správce technické služby:

- Rozsahy editace DTI:
	- **Obec xxx elektrické vedení správce TS**
	- **Obec xxx sdílená stavba TI správce TS**
	- Obec xxx ochranné a bezpečnostní pásmo VO/EV správce TS

### **Nastavení ČÁSTÍ DTI**

▪ Důležitým krokem, abyste mohli dávat vyjádření k existenci sítí, je mít založené ČÁSTI DTI

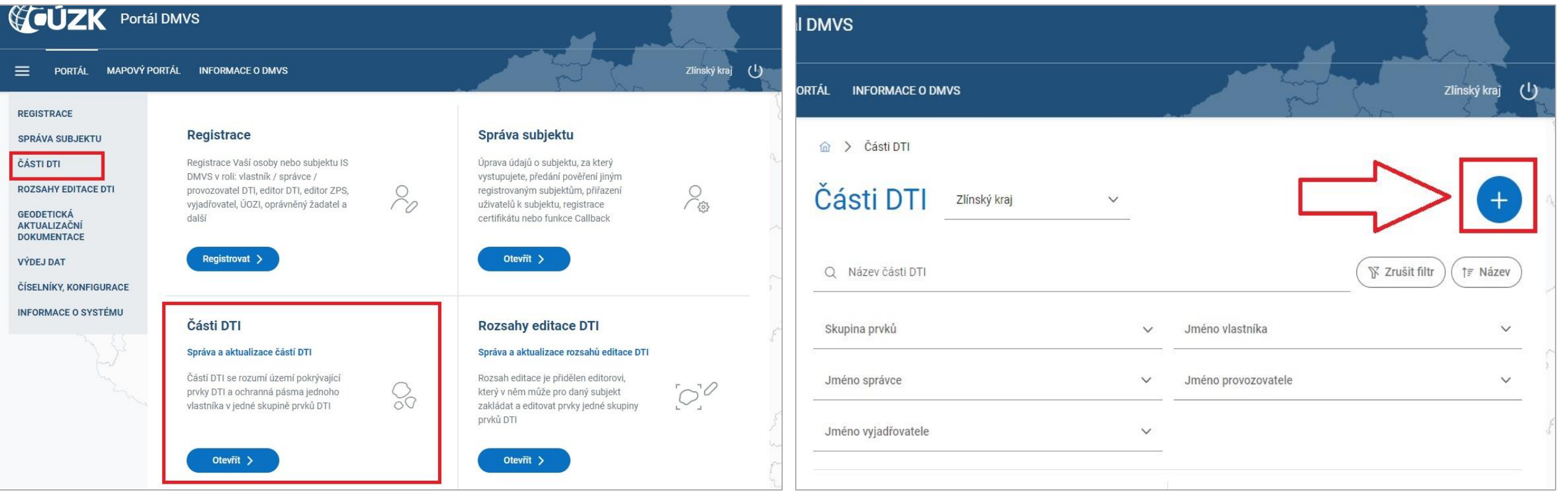

### **Nastavení ČÁSTÍ DTI**

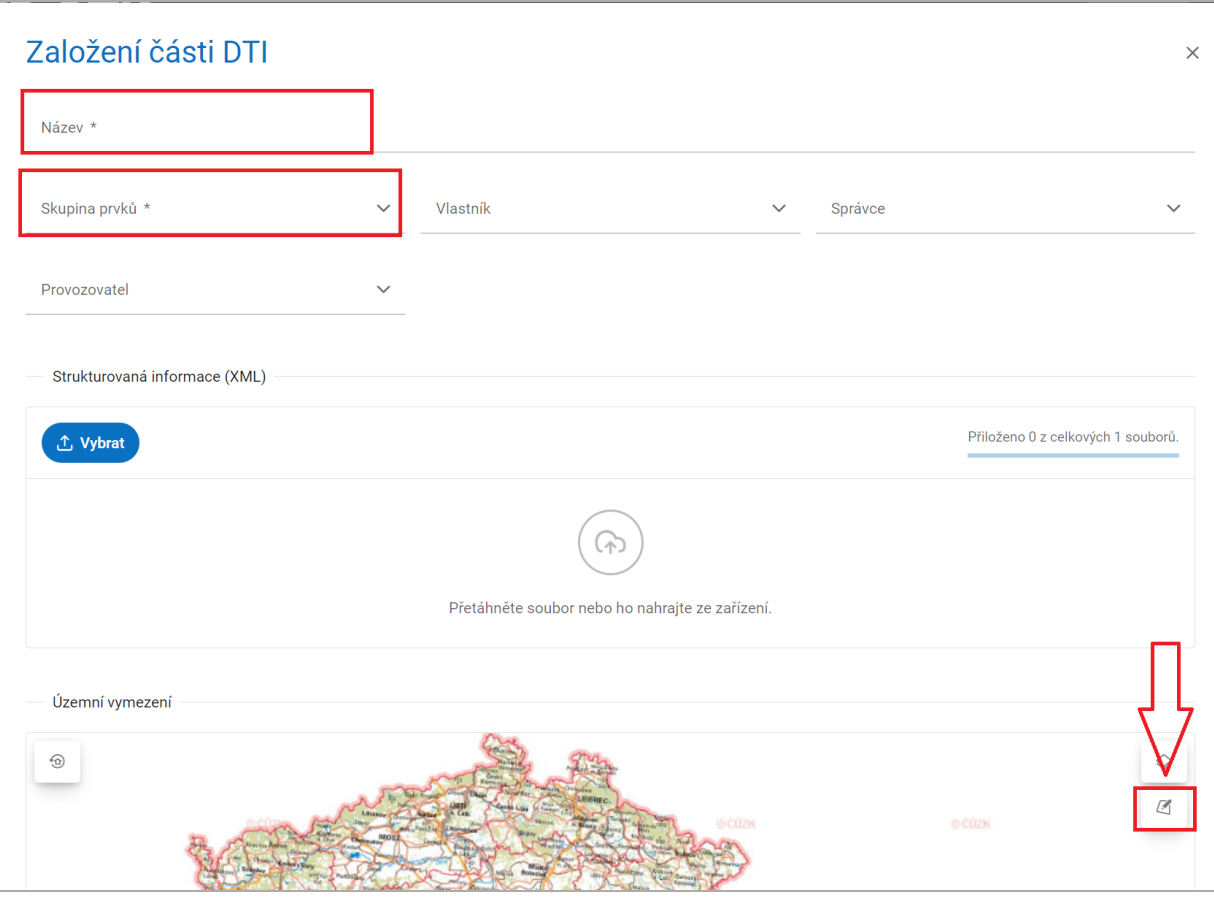

#### - Pojmenujte ČÁST stejně, jako je pojmenován Rozsah - Jako vymezené území vyberte katastrální území obce

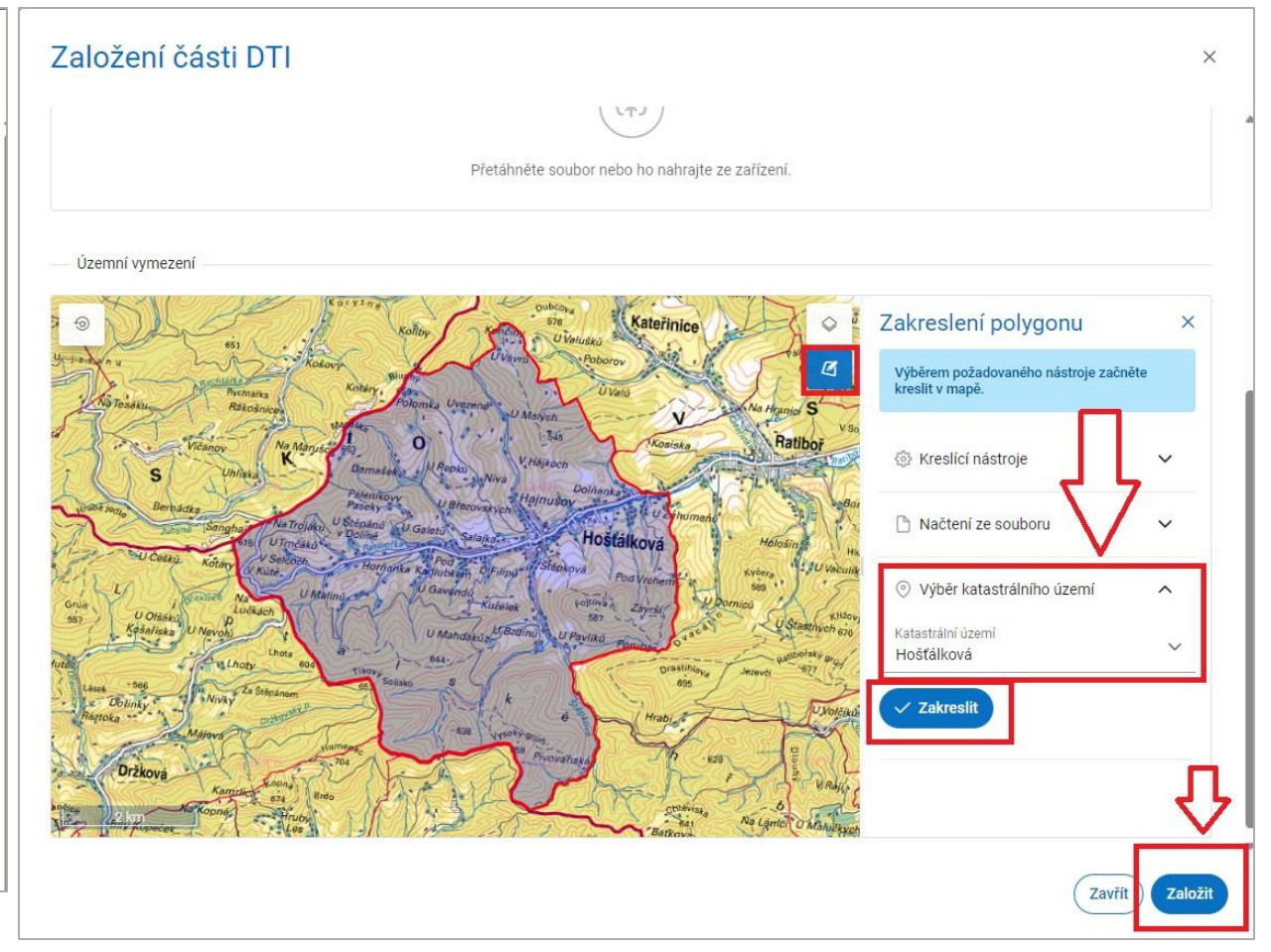

### **Části DTI – území pro vyjadřování - výhledově**

- Území pokrývající prvky DTI a ochranná pásma jednoho vlastníka v jedné skupině DTI.
- Části DTI upřesňují území, k němuž se vlastník (nebo jím určený subjekt) vyjadřuje.
- Části se vymezují správním územím obce, tj. katastrálním územím, nebo přesněji zakresleným jedním nebo více polygony a skupinou DTI.
- Část DTI musí mít vždy svého vlastníka. Pokud zákon nedefinuje, kdo je správcem nebo provozovatelem, nebo pokud nejde o zjednodušenou evidenci.
- Části DTI jednoho vlastníka a v jedné skupině DTI se nesmějí překrývat.

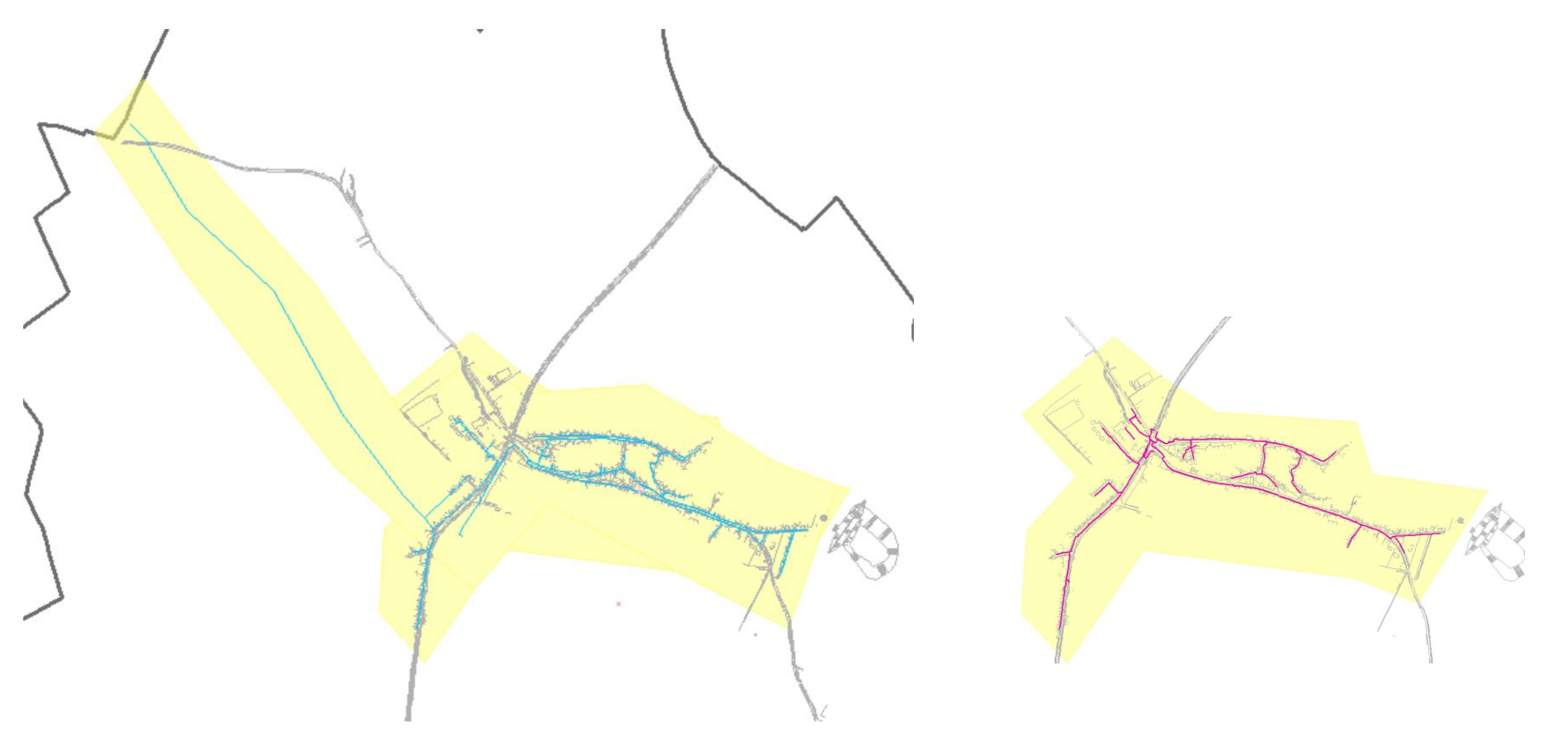

Vymezení území pro vodovod Vymezení území pro veřejné osvětlení

### **Data DTI pořízená z projektu DTM ČR ve ZK – 1.PROJEKT**

- V rámci projektu DTM ČR ve ZK byla pořízena data technické infrastruktury (860 km) a dopravní infrastruktury (500 km) ve vlastnictví obcí.
- Tato data DTI je nutné doplnit o údaje (IDVlastníka, IDSprávce, IDProvozovatele, IDEditora) z nastavených rozsahů editace DTI v IS DMVS.
- Část obcí rozsahy editace nastavila, nyní probíhá doplnění údajů a kontrola.
- 21 obcí rozsahy nenastavilo, proto je znovu oslovíme a požádáme o nastavení. Nutné, bez toho není možné data vložit do DTM.
- Data dosud **nejsou vložená do DTM**, to musí učinit vlastník nebo jím pověřený editor.

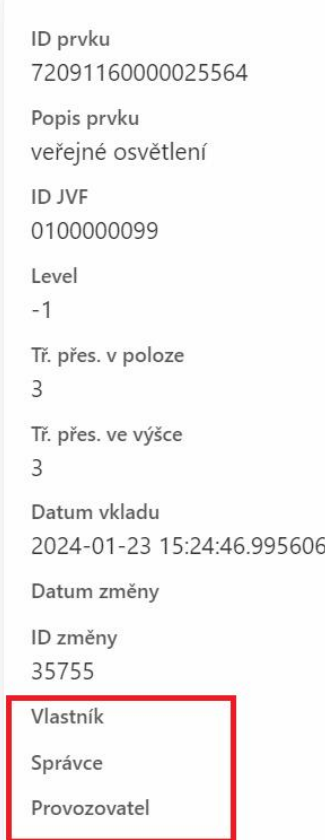

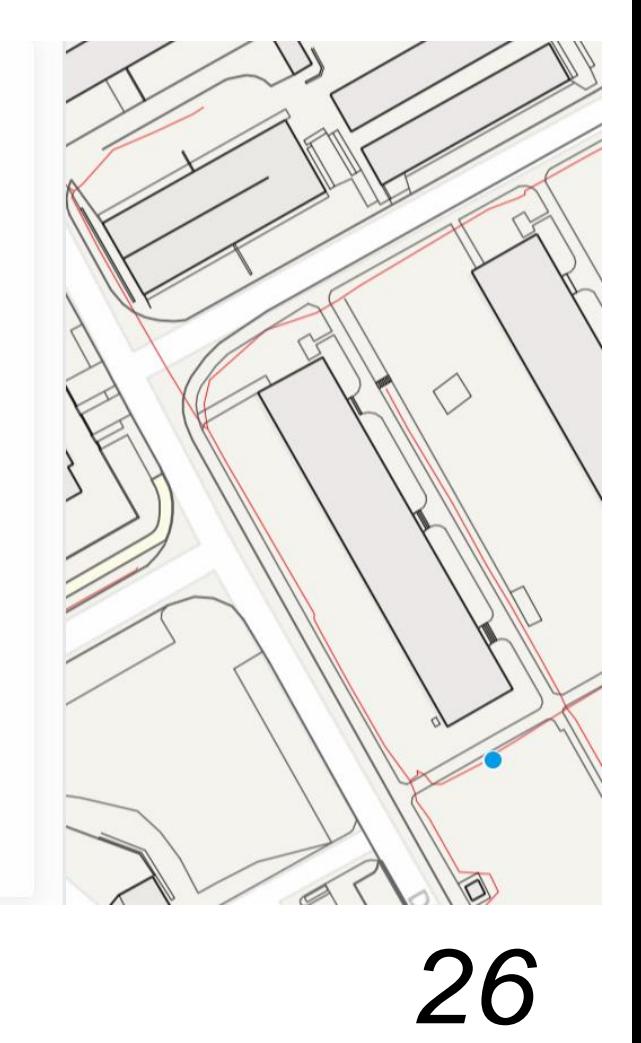

### **Konsolidace dat TI obcí z JDTM ZK**

- Zlínský kraj realizuje zakázku na převod (konsolidaci) dat technické infrastruktury z datového skladu JDTM ZK ve vlastnictví obcí.
- Výstupem budou údaje o technické infrastruktuře v jednotném výměnném formátu DTM (JVF DTM), které bude možné vložit do DTM.
- **Jedná se pouze o technickou infrastrukturu, která byla k 31.3.2023 součástí datového** skladu JDTM ZK a je označená jako "obecní" (ve vlastnictví obce) a týká se pouze obcí, které byly zapojeny do projektu JDTM ZK.
- V datovém skladu JDTM ZK bylo označeno jako "obecní" cca 4300 km sítí technické infrastruktury.

### Rešerše TI

- **Rešerše TI v datovém skladu JDTM ZK první krok, roztřídění sítí podle následujících** kritérií:
	- o Kvalita dat roztřídění dat podle kvality: měřená data / data zpracovaná z dokumentace / orientační zákres.
	- o Byla data zpřesněna v rámci prvního projektu DTM ČR ve ZK? Pokud ano, data konsolidována nebudou.
	- o Jsou sítě TI stále ve vlastnictví i správě (provozování) obce? Některé sítě byly předány do správy (provozování) jiného subjektu např. VaK, kteří si data o sítích vedou ve vlastních systémech a budou je komplet převádět do JVF DTM. Tato data také nebudou konsolidována.
- Výsledek pro každou zapojenou obec bude zpracován **soupis TI**, ve kterém budou data o TI navrhovaná ke konsolidaci s určením priority.

### **Součinnost obcí při konsolidaci dat TI z JDTM ZK**

- Každá obec dostane **soupis TI z datového skladu JDTM ZK**, která je navržena ke konsolidaci.
- Je nutné tento soupis projít a ověřit:
	- o Odpovídají údaje o TI skutečnosti?
	- o Je daná TI stále ve vlastnictví obce?
	- o Nepředala obec TI do správy (provozování) jinému subjektu, který si vede vlastní evidenci (dokumentaci) sítí TI?
	- o Nezadala obec zpracování konsolidace dat TI již jinému subjektu?
- Ověřený soupis se skutečně požadovaným rozsahem konsolidace bude podkladem pro další zpracování.
- Pro konsolidaci dat TI je nutné mít také nastavené potřebné **rozsahy editace DTI**, údaje z rozsahů editace (IDVlastníka, IDSprávce, IDProvozovatele, IDEditora) se musí uložit u každého prvku TI, jinak data nebude možné vložit do DTM.

### **Realizace konsolidace - MDP GEO, s. r. o.**

### $\blacksquare$  Náš cíl:

▪ Pomoct obcím a městům ve ZLK s hladkým přechodem z JDTM ZK na DTM ZK

#### ▪ Postup realizace:

- Příprava pro prvotní konzultace (analýza)
- Konzultace s obcemi
- Konsolidace dat
- Schválení konsolidovaných sítí obcí
- Předání dat objednateli (kraji)

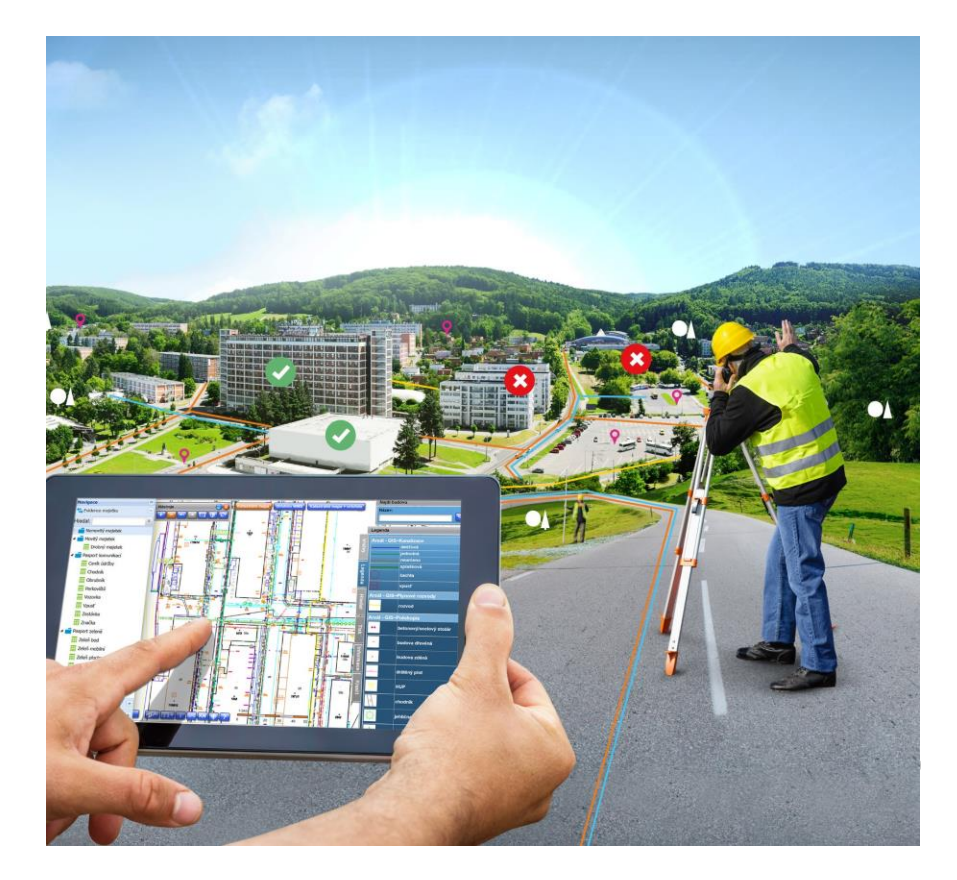

Mgr. Antonín Oliva, oliva@mdpgeo.cz +420 777 701 772

### Příprava pro prvotní konzultaci Analýza dat z JDTM ZK

# MDP GEO

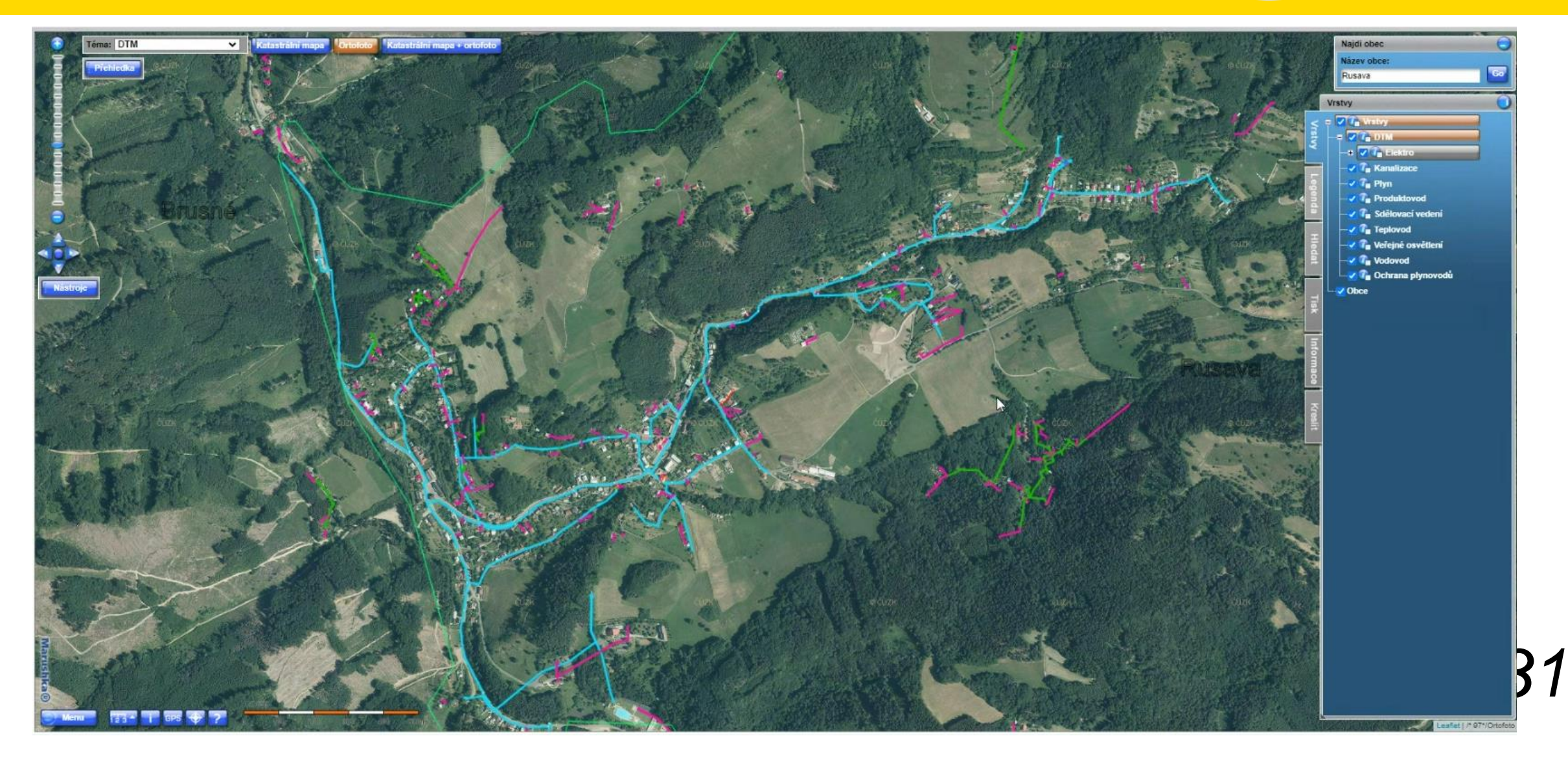

### **Konzultace**

### **MDP GEO**

#### ▪ Schůzka s obcí osobně nebo on -line

- 1) Pošleme Vám e -mailem výstupy z přípravy
- 2) Domluvíme si schůzku
- 3) Probereme (vše s ohledem na data z JDTM ZK):
	- 1) Sítě, které jsou obecní a jsou "přesné"
	- 2) Sítě, které jsou obecní ale nejsou "přesné"
	- 3) Sítě, kdy nevíme zda jsou obecní
	- 4) Sítě, které Vám někdo provozuje
	- 5) Sítě, které jste již z JDTM převedli
	- 6) Sítě, které byly převedeny v DTM 1
	- 7) Sítě, které vám chybí ještě zaměřit
- 4) Poradíme s nastavením rozsahů editace DTI
- 5) Podepíšeme si záznam z jednání

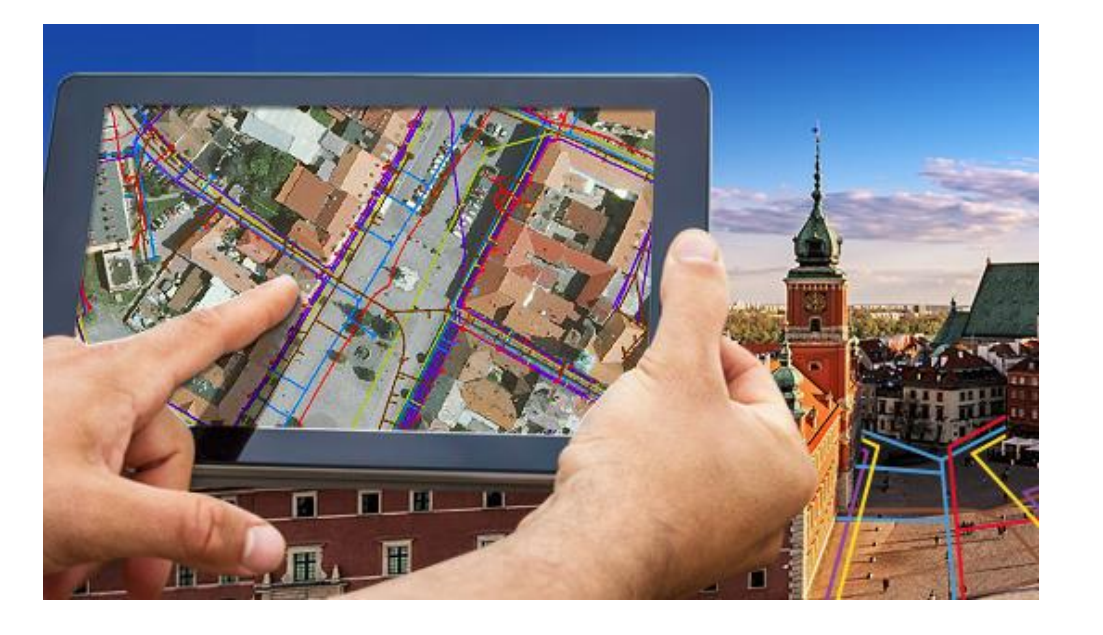

Mgr. Antonín Oliva, oliva@mdpgeo.cz +420 777 701 772

### Konsolidace

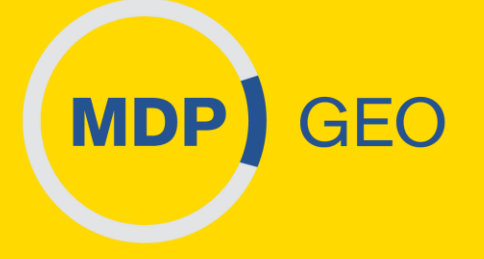

- Na základě konzultace:
	- Převedeme sítě splňující požadavky na konsolidaci do formátu JVF 1.4.3
	- **Definujeme sítě které nemohou být z JDTM ZK převedeny**
- Výstupem je technická zpráva za obec

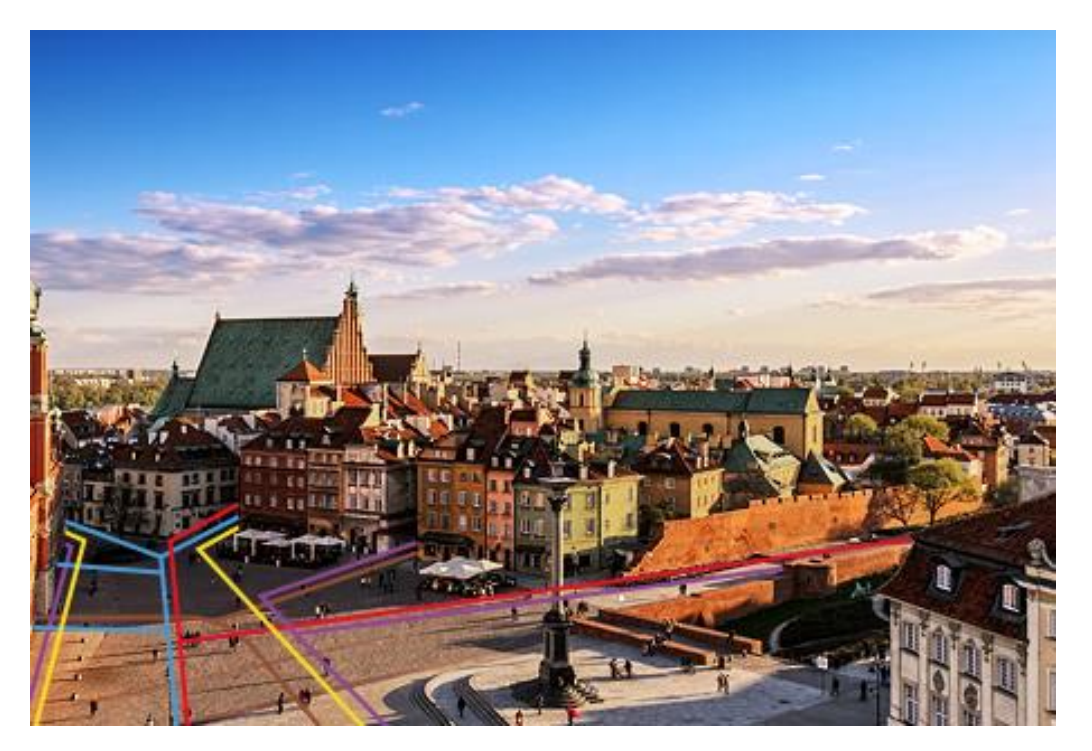

### Schválení převáděných sítí

- Pošleme Vám (e-mail) technickou zprávu a akceptační protokol
- Podpis akceptačního protokolu mezi MDP GEO a obcí (e-mail)
- Kompletní dokumentaci předáváme kraji

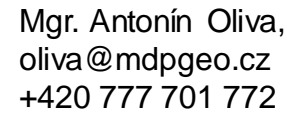

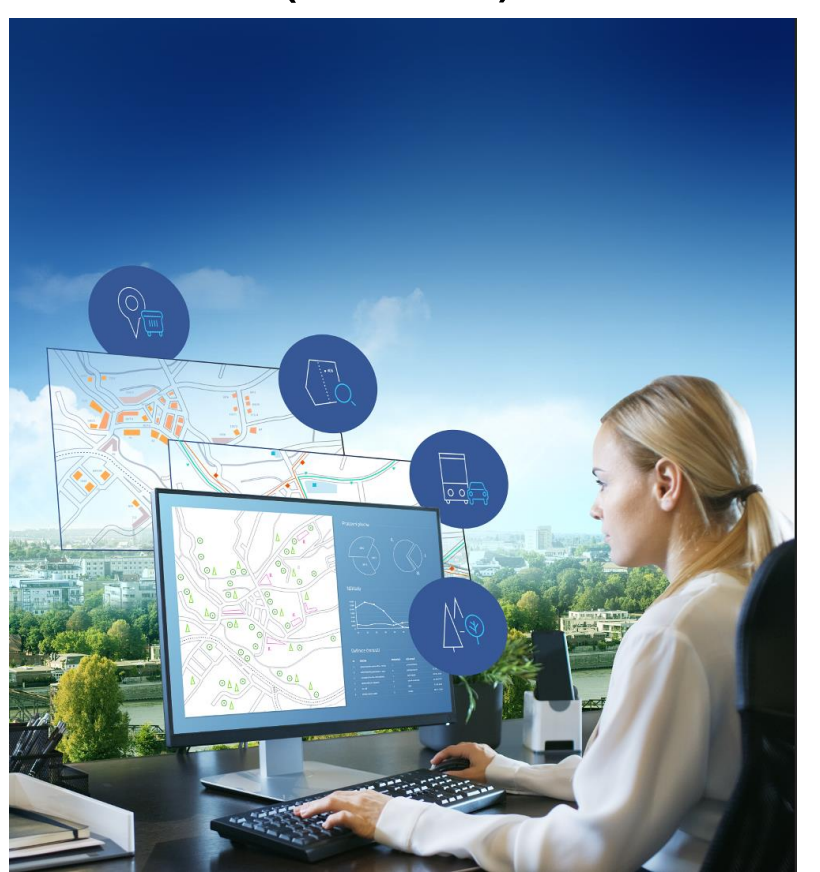

**MDP** 

**GEO** 

### Harmonogram

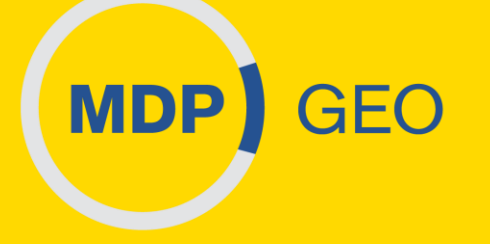

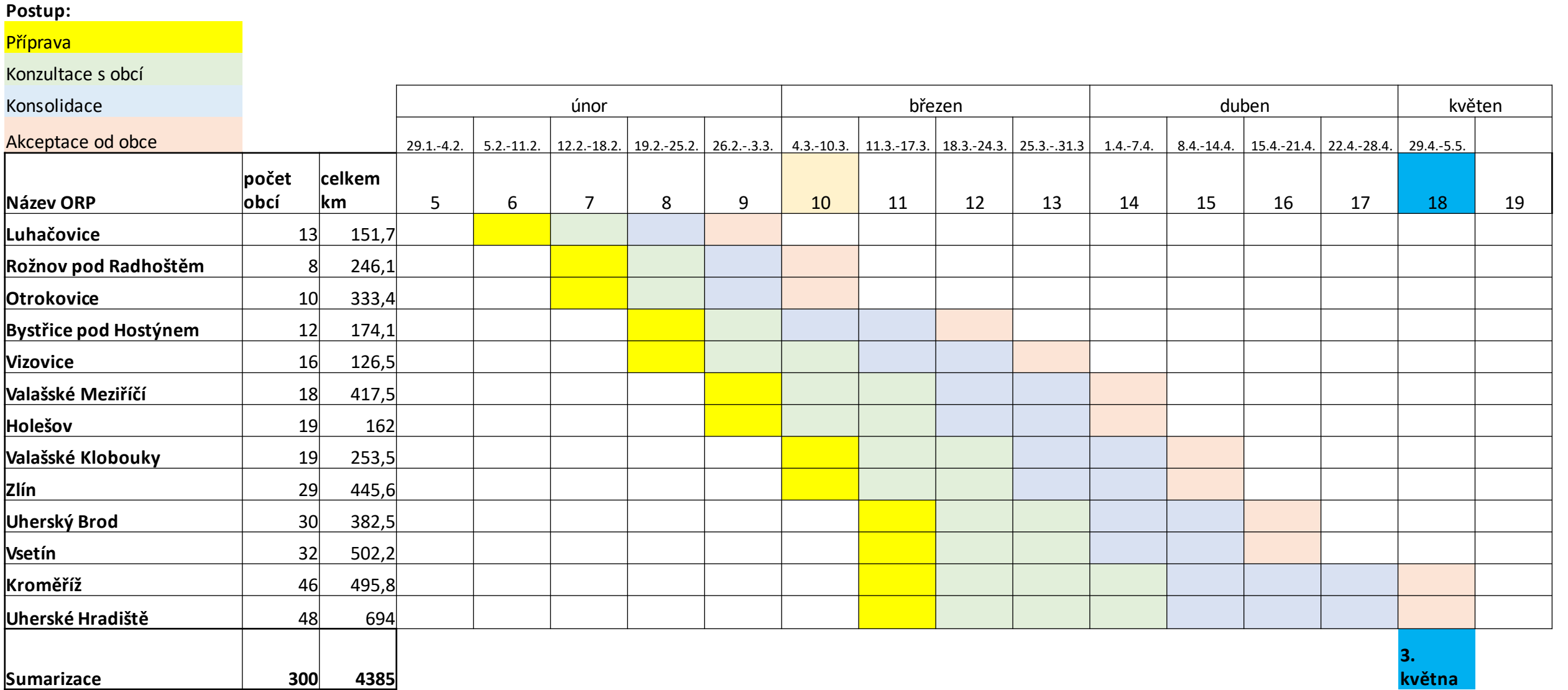

### Shrnutí a "prosba"

- Prosba o součinnost:
	- **Examiny schůzek**
	- **Reakce na e-maily**
	- Akceptace protokolů
	- Když nebudu vědět, zeptám se

#### **Kontakt:**

[www.mdpgeo.cz](http://www.mdpgeo.cz/)

mdpgeo@mdpgeo.cz +420 608 866 306

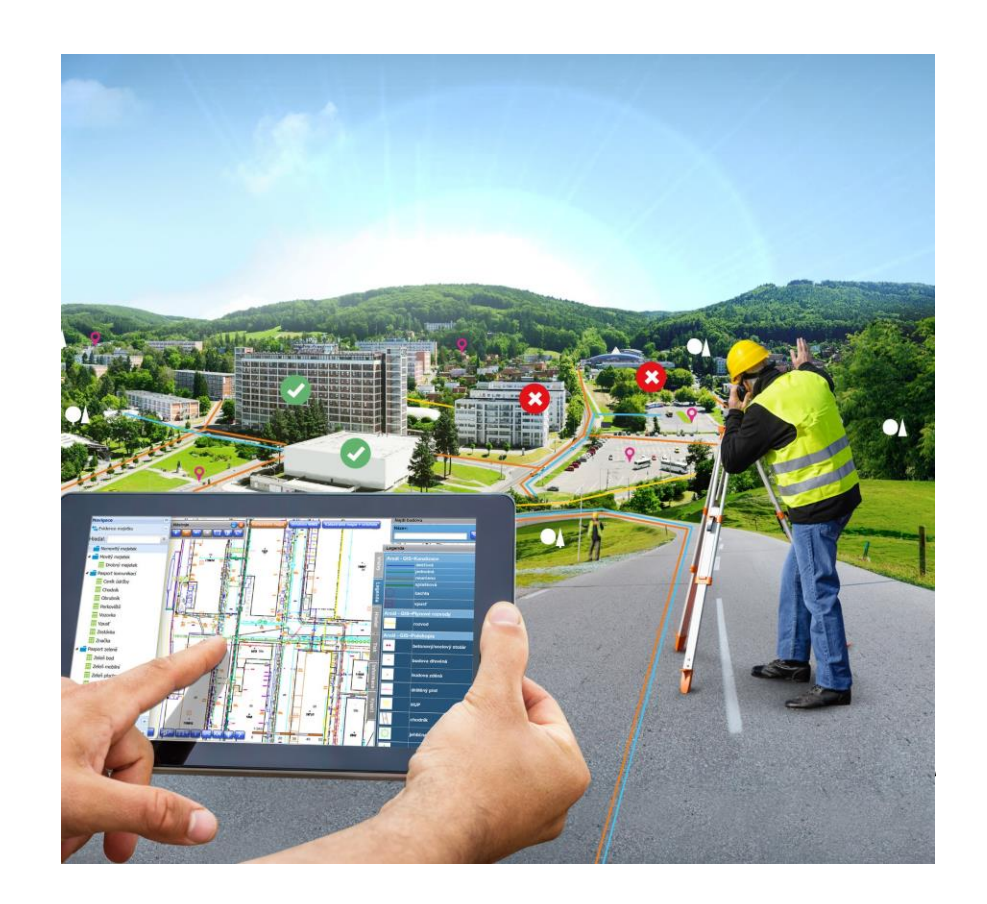

**MDP** 

**GEO** 

### Děkuji za pozornost

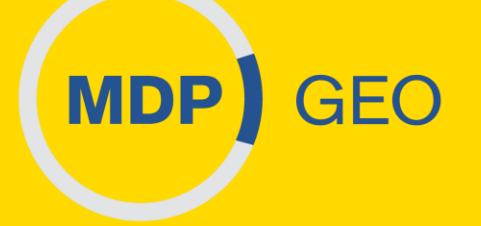

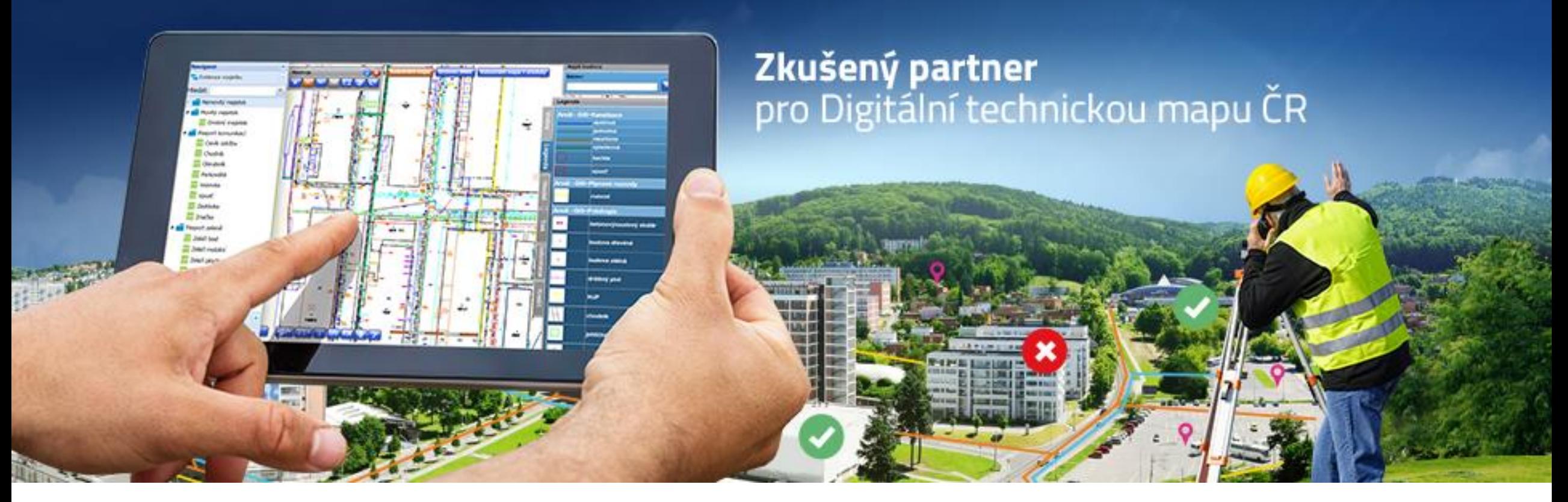

#### **Kontakt:**

[www.mdpgeo.cz](http://www.mdpgeo.cz/)

mdpgeo@mdpgeo.cz

+420 608 866 306

### **Projekt Rozvoj DTM ZK – 2.PROJEKT**

- Projekt bude financovaný z Národního plánu obnovy, ukončení k 31.12.2025.
- **Momentálně je podaná žádost o schválení u řídícího orgánu.**
- Dotazníky poslány v červnu/červenci 2023 vyplnilo 183 obcí podle kritérii uvedených ve studii proveditelnosti budou vybrány a osloveny obce.
- Pořizovat se budou data dopravní a technické infrastruktury celkem 2 500 km .
	- DI nové mapování 900 km
	- TI nové mapování 1 400 km
	- TI konsolidace 200 km
- S každou zapojenou obcí do zakázky na Konsolidaci dat z JDTM a do Projektu "Rozvoj DTM ZK" se musí podepsat **smlouva o spolupráci při pořizování dat DTM ZK**. *38*

### **Informační systém DTM ZK**

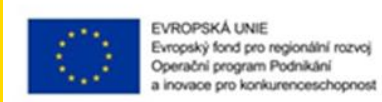

**MINISTERSTVO** PRÚMYSLU A OBCHODU

**CO** PRIHLASITS

0

#### ▪ <https://dtm.zlinskykraj.cz/portal/>

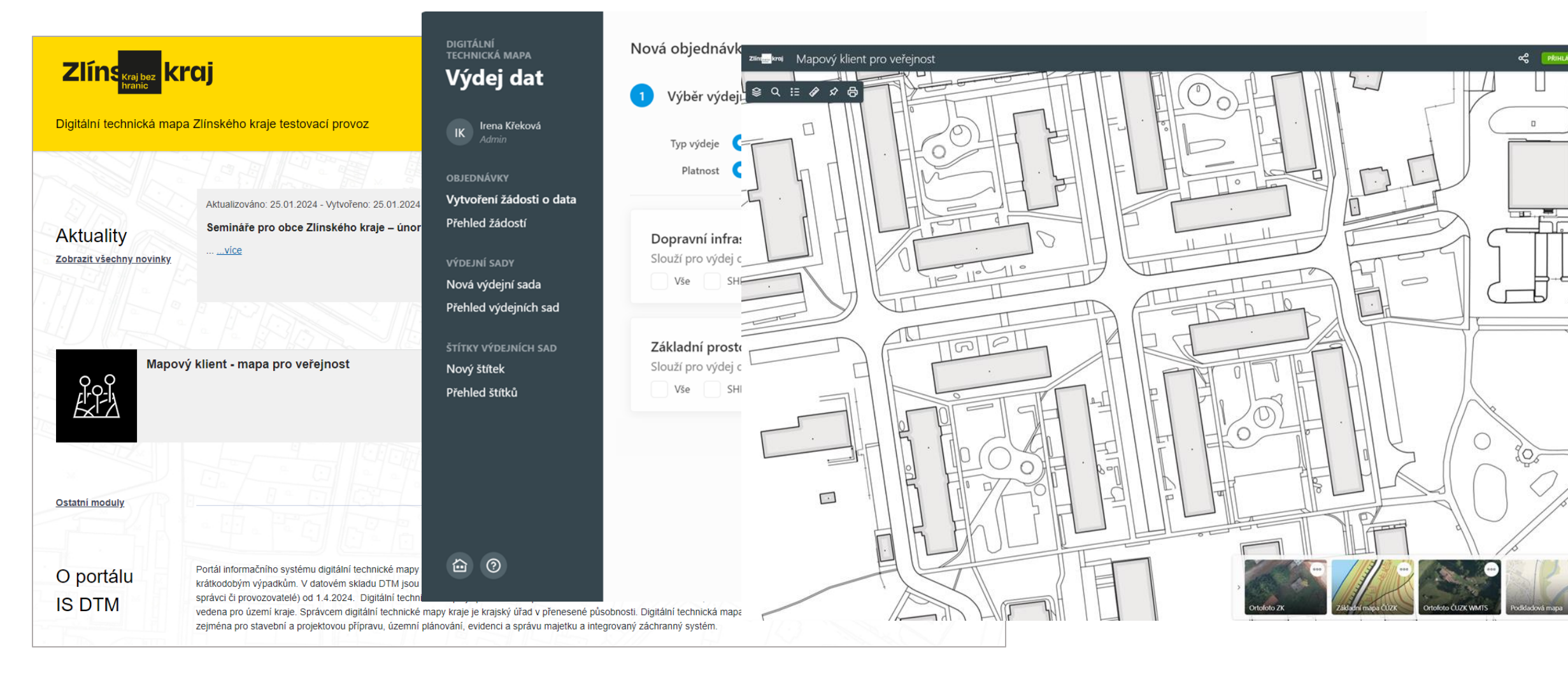

### **Informační systém DTM ZK**

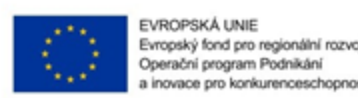

Evropský fond pro regionální rozvoj pro konkurenceschoonost PRŮMYSLU A OBCHODU

#### <https://dtm.zlinskykraj.cz/>

- Na portále aktuality, návody, prezentace …
- Mapa pro veřejnost i bez přihlášení.
- Přihlášení do IS DTM ZK prostřednictvím NIA národní identitní autorita.
- Po přihlášení je možné požádat o výdej dat, v datovém skladu DTM je zatím základní prostorová situace ve struktuře JVF DTM verze 1.4.2.3 – výdej v JVF DTM, SHP, DGN a GPKG (GeoPackage).

### **Zdroje financování pro naplnění DTM ZK daty technické infrastruktury ve vlastnictví obce**

- Projekt DTM1 data již byla pořízena.
- Převod stávajících dat TI z formátu JDTM ZK do formátu DTM ZK- zajistí Zlínský kraj (z jiných finančních zdrojů), vložení dat zajistí OBEC.
- Projekt DTM2 pro obce zapojené do dotazníku.

Další možnosti:

- Program rozvoje venkova.
- Dotační výzvy z MAS, SMS, Mikroregiony, SMO aj.
- $\blacksquare$  U dalších možností dotací je nutné aktivní zapojení ze strany obce.  $\heartsuit$

### **Další informace na stránkách ČÚZK**

- Webové stránky ČÚZK sekce DMVS <https://cuzk.cz/DMVS/O-IS-DMVS.aspx>
- **· Prezentace ze seminářů ČÚZK [https://cuzk.cz/DMVS/O-IS-](https://cuzk.cz/DMVS/O-IS-DMVS/Prezentace.aspx)**[DMVS/Prezentace.aspx](https://cuzk.cz/DMVS/O-IS-DMVS/Prezentace.aspx)
- Informace pro obce [https://cuzk.cz/DMVS/Podklady-IS-DTM/Informace-pro](https://cuzk.cz/DMVS/Podklady-IS-DTM/Informace-pro-obce.aspx)[obce.aspx](https://cuzk.cz/DMVS/Podklady-IS-DTM/Informace-pro-obce.aspx)

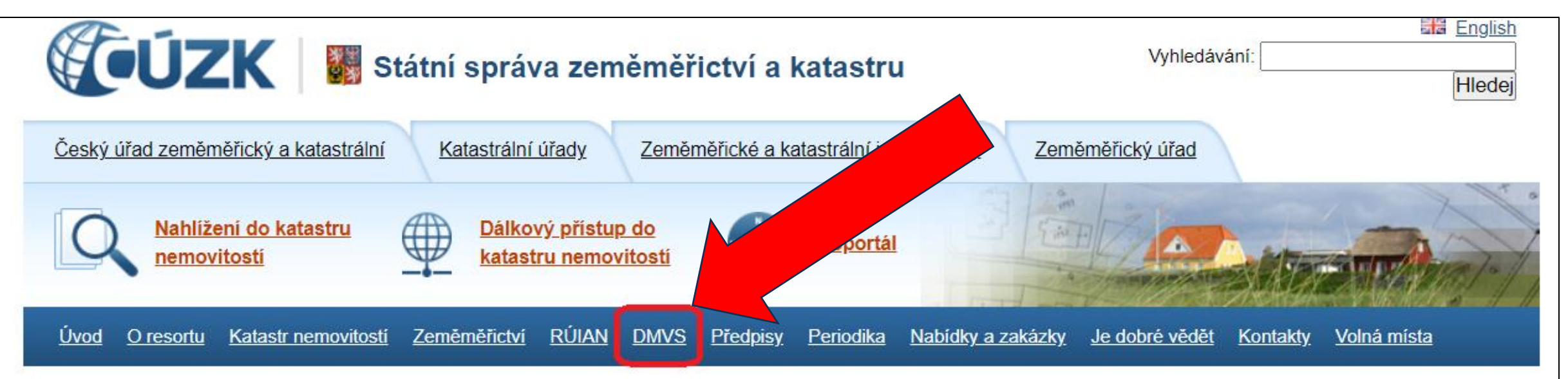

### **Další zdroje informací**

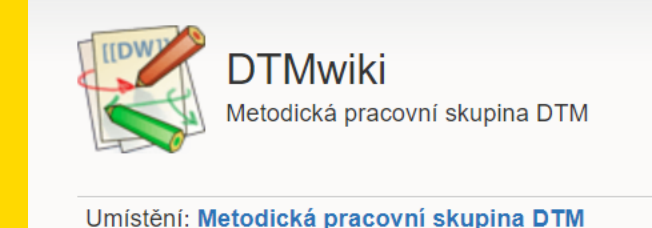

- Ontologický slovník, kde jsou popsány prvky DTM, včetně způsobu pořizování [https://app.iprpraha.cz/apl/app/prohlizecka\\_slovniku/?pojem=](https://app.iprpraha.cz/apl/app/prohlizecka_slovniku/?pojem=)
- Návody, postupy, dokumenty z Metodické pracovní skupiny DTM <https://dtmwiki.kr-zlinsky.cz/>
- Digitální mapa veřejné správy včetně informací o DTM krajů <https://www.cuzk.cz/DMVS/O-IS-DMVS.aspx>

### **Co je nejdůležitější pro fungování DTM?**

- **E Spolupráce a dobrá vůle všech subjektů**
- Držet správný směr ☺
- Inspirovat se minulými zkušenostmi, ale dívat se do budoucnosti
- Výsledkem bude podrobné mapové dílo, které bude veřejně dostupné a pravidelně aktualizované.
- Postupně se udělá pořádek, budeme vědět, kde vede infrastruktura (důležité hlavně u podzemní TI), kdo ji vlastní nebo spravuje či provozuje.
- Jedním z cílů DTM je také ochrana sítí dopravní a technické infrastruktury.
- Nebude to hned, ale je důležité začít a pracovat na tom.

1. Kdy přijde na řadu převod dat z datového formátu JDTM do datového formátu DTM? Současná JDTM bude tzv. "překlopena" do nové DTM ze strany Zlínského kraje? Dojde ze strany ZK ke koordinaci postupů, co musí obec sama zařídit a v jakém časovém horizontu?

*Převod dat z JDTM do datového formátu DTM je řešen prostřednictvím zakázky na Konsolidaci dat viz výše. Koordinace již aktivně probíhá.*

#### 2. Budou se řešit v DTM i místní komunikace ?

*Ano, všechny komunikace, včetně místních, jsou součástí ZPS, správcem ZPS je Zlínský kraj. Součástí dopravní infrastruktury (DI), jejímž správcem jsou i obce, jsou pouze vybrané údaje o komunikacích, a to jejich osa, obvod, uzel, obvod mostu a ochranné pásmo komunikace, pokud se zřizuje (I. a II. třída MK). Tyto údaje se odvozují od zaměřené prostorové situace. 45*

3. Jak postupovat, když není zmapována část kanalizace? Případně prosím o kontakt na odbornou firmu.

*Nechat vyhledat a zaměřit. Kontakty pouze z veřejně dostupných zdrojů, nemůžeme doporučovat.*

4. Bylo řečeno, že bude možnost získání dotace na zaměření sítí. Jaká je prosím realita?

*Momentálně jedinou možností je nechat si zaměřit sítě v rámci 2. dotačního titulu na "Rozvoj DTM ZK", pokud vaše obec vyplnila dotazník.*

5. Jakým způsobem vložíme data průběhu sítí v našem vlastnictví, od kterých nemáme polohopisná data, ale mají je správci (např. VaK, Gas aj.), kteří je mají ve výpůjčce (správě). Může být trochu problém dostat data.

*Dohodnout se se správcem (provozovatelem), aby byl editorem těchto dat. Nutná písemná dohoda a vlastník (obec) musí zajistit nastavení správných rozsahů editace DTI, ve kterých je správce (provozovatel) nejen uveden v poli "Správce" či "Provozovatel", ale je také nastaven jako EDITOR.*

6. Jakým způsobem vložíme osy průběhu místních komunikací kreslené v GIS od ruky – půjde to vložit s atributem "nepřesné"?

*Nepůjde, osa komunikací musí být odvozena, vypočtena od hrany komunikace. Nelze vkládat s kódem 9.*

7. Jakým způsobem vložíme část veřejného osvětlení, která se nezaměřovala (blízká rekonstrukce) a je jen překreslená z mapy, není zaměřená – půjde vložit s atributem "nepřesné"?

*Stávající vedení lze vložit jako "nepřesné" tj. s kódem 9, po rekonstrukci se nové vedení zaměří a původní data v DTM se nahradí novými daty s přesným zaměřením.*

8. Budou se do DTM vkládat i pasporty komunikací a veřejného mobiliáře apod.??? *Ne, nebudou. Pasport není obsahem vyhlášky DTM.*

*48*

9. Bude prosím určený na ZK případně na příslušných ORP člověk, který nám bude ochoten individuálně poradit a pomoci se zadáváním údajů do DTM?

*Za Zlínský kraj se budeme snažit radit a metodicky vést. Prosím dotazy posílejte písemně e-mailem na správce DTM a technického správce IS DTM.*

10. Je znám přesný harmonogram spuštění DTM od Zlínského kraje? Revizi správnosti zadaných údajů je možné Zlínský kraj zajistit nebo je zodpovědnost na každé jednotlivé obci?

*DTM Zlínského kraje je spuštěna v testovacím režimu. Harmonogram spuštění je stejný jako u ostatních krajů. Od 1.4.2024 pilotní provoz a od 1.7.2024 produkční provoz. Zodpovědnost za správně vložená data je na každém vlastníkovi/správci/provozovateli inženýrských sítí.*

11. Chtěl bych získat manuál, ve kterém je zpracovaný postup zadávání dat do systému. A pak i co vše a jakým způsobem má být změřeno, aby se dalo zařadit do DTM.

*Základní postupy včetně odkazů na podrobné návody jsou v této prezentaci. Každý vlastník si musí v první řadě udělat inventuru sítí dopravní a technické infrastruktury a jak má vedené údaje o této infrastruktuře.*

*Do DTM se předávají všechny sítě technické a dopravní infrastruktury, které obec vlastní. Samotné vkládání dat o DI a TI do DTM probíhá prostřednictvím vlastních informačních systémů nebo je možné svěřit roli editora jinému subjektu.*

*Návody na IS externích subjektů nemáme k dispozici.*

12. Bude možné získat nějaké finanční prostředky/dotaci na pasportizaci technické infrastruktury? Případně je možné zpětné proplacení části nákladů, jelikož jsme již nechali některé pasporty zpracovat?

*O dotačních titulech na pasporty nemáme informace. Dotace na nové doměření inženýrských sítí viz slide č. 38.*

13. Jaká je možnost zaměření VO ze strany Zlínského kraje? Nabídku zaměření, na které dostal kraj dotaci jsem zmeškala, není zde možnost být případně náhradníkem?

*Pokud obec nevyplnila dotazník pro zapojení do projektu Rozvoj DTM ZK, na zaměření VO z dotačního titulu již nedosáhne. Z projektu nebude možné pokrýt ani všechny požadavky na zaměření inženýrských sítí těch obcí, které se zapojily do dotazníku.*

14. Jaká je povinnost zanášet informaci při opravách či přesunech (VO). Vždy? Jednou za rok? Jednou za pět let?

*Editoři (vlastníci infrastruktury) jsou zodpovědní za správnost, úplnost a aktuálnost údajů o jejich infrastruktuře. Podle §4b, odst. 8 zákona č. 47/2020 Sb. editor zapisuje změnu BEZODKLADNĚ.*

15. Značí se zde i vnitroareálové rozvody, když nevíme kde vedou? *Ano značí, Zlínský kraj mapuje a vkládá i technickou infrastrukturu ve svých areálech. Stejně jako ostatní infrastrukturu je potřeba i tuto infrastrukturu nechat vyhledat a zaměřit. Nepředávají se rozvody uvnitř budov.*

16. Jak dostaneme do DTM nové vodovodní přípojky? Jednotnou kanalizace nemáme v elektronické podobě, nebude to problém?"

*Přípojky jsou součástí základní prostorové situace a nové přípojky by měly být součástí předávané geodetické aktualizační dokumentace. To znamená, že by si je měl vlastník nechat zaměřit, stejně jako stavbu, ke které přípojka vede. Vkládat zaměřené přípojky vodovodních, či plynovodních sítí do DTM bude geodet.*

*Jakoukoli inženýrskou síť, která je zaměřená, a máte od ní geodetickou dokumentaci, lze převést do elektronické podoby. V analogové (papírové) podobě nelze evidovat sítě v DTM.*

17. Musím si na obci pořídit vlastní systém, který bude komunikovat s IS DMVS na vkládání zaměřených údajů dopravní a technické infrastruktury, kterou obec vlastní? Případně jaké jsou další možnosti?

*Ano, pokud si bude obec dělat editora sama a nebude mít uzavřenou smlouvu s jiným subjektem, musí si pořídit vlastní SW, který umožní napojení na rozhraní IS DMVS a vložení dat do DTM ZK.*

*K tomuto tématu se chystá 13.3.2024 seminář k představení produktů softwarového řešení a služeb - pro vlastníky, správce a provozovatele dopravní a technické infrastruktury, včetně obcí, které jim pomohou splnit zákonné povinnosti vůči krajským DTM.* 

*Dalšími možnostmi pro splnění zákonných povinností vůči DTM ZK jsou* 

- *Oslovit stávající firmu (subjekt), která obci provozuje GIS systém (např. pro evidenci pasportů komunikací, VO, mobiliáře, zeleně aj.) a zeptat se, jestli počítá s dokoupením SW pro DTM, a jestli jim bude zajišťovat funkci editora*
- *uzavřít smlouvu <sup>o</sup> editorství <sup>s</sup> jiným subjektem 54*

# **Děkujeme za pozornost**

Mgr. Tereza Leckéši Odbor územního plánování a stavebního řádu Tel.: +420 577 043 459, [tereza.leckesi@zlinskykraj.cz](mailto:tereza.leckesi@zlinskykraj.cz)

Ing. Daniela Vlková Odbor územního plánování a stavebního řádu Tel.: +420 577 043 472, [daniela.vlkova@zlinskykraj.cz](mailto:daniela.vlkova@zlinskykraj.cz)

Mgr. Irena Křeková Odbor informačních a komunikačních technologií tel.: +420 577 043 263, [irena.krekova@zlinskykraj.cz](mailto:irena.krekova@zlinskykraj.cz)

Krajský úřad Zlínského kraje Třída Tomáš Bati 21 Zlín 761 90

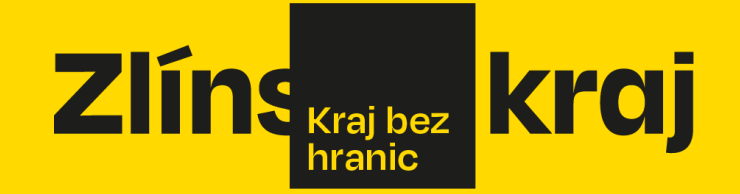